# **NUMÉRIQUE<sup>N</sup>** elantion1

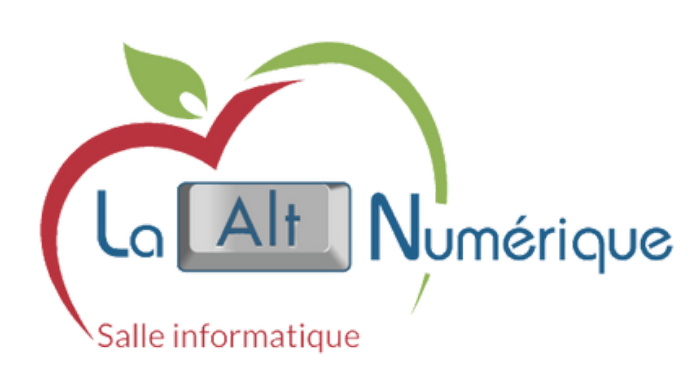

**CONSEILLER<br>NUMÉRIQUE France** Boei forud services

 $10^{50}$ 

Oggseller da

**INTERNATION** 

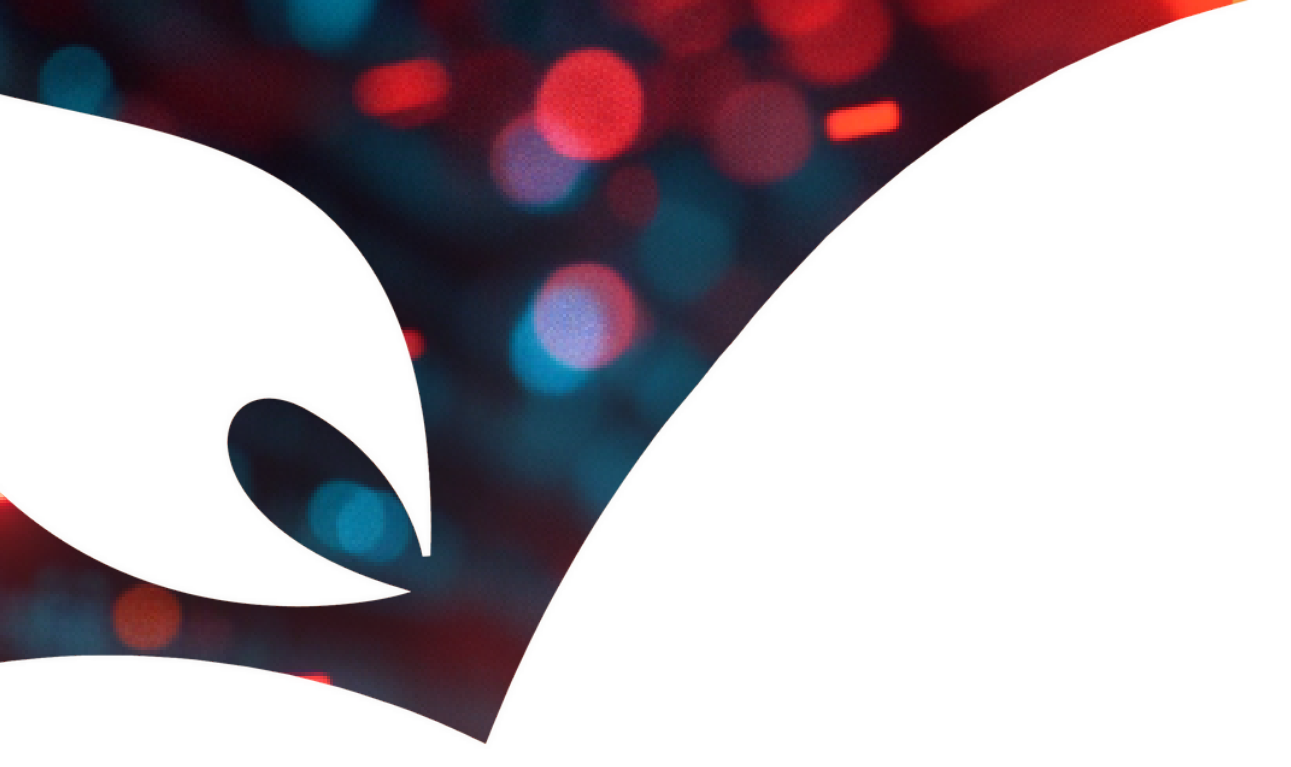

# LEXIQUE INFORMATIQUE ANIMÉ PAR DURAND CORENTIN

# **Présentation**

Ce petit lexique vous aidera à mieux comprendre quelques termes utilisés en informatique. Il est non exhaustif et les termes expliqués sont classés par thématique.

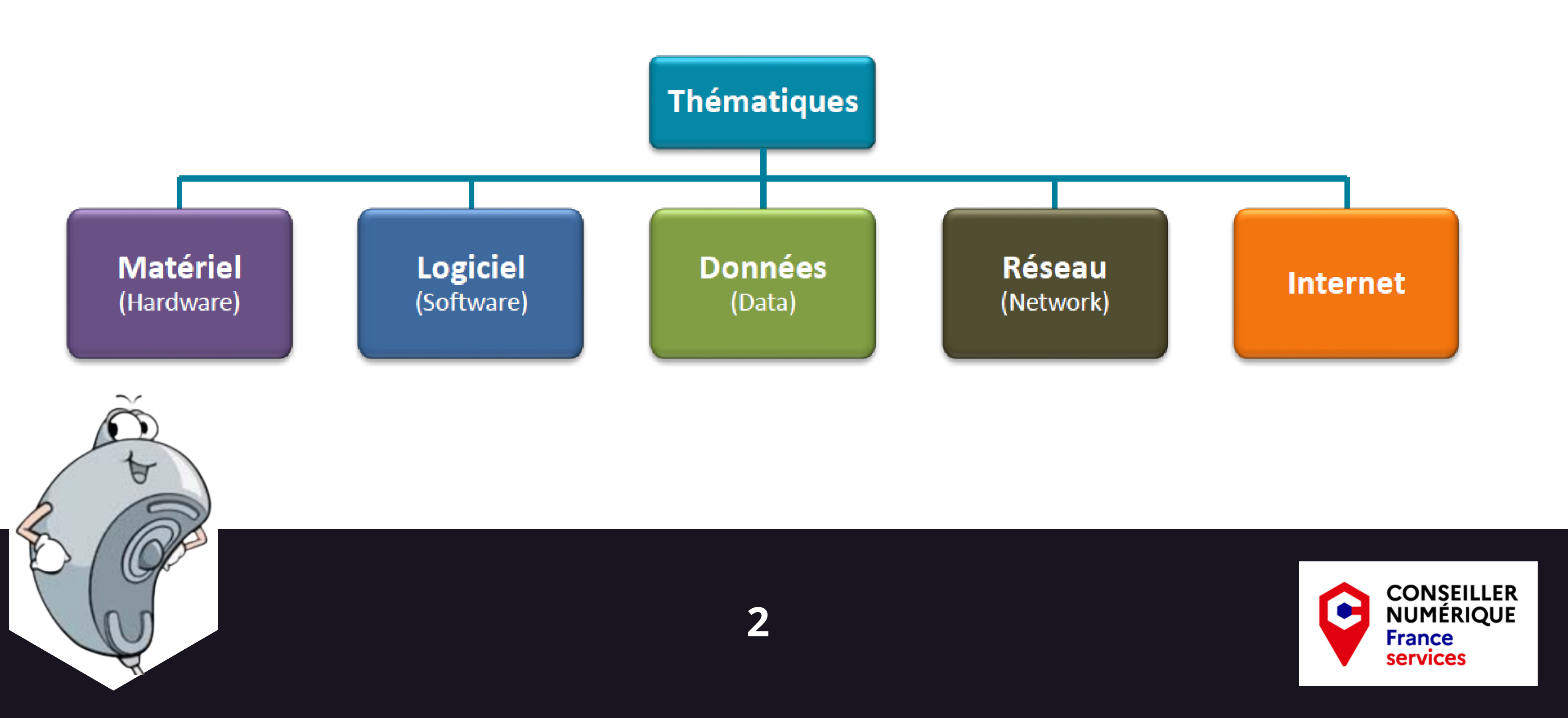

# **Câble Ethernet:**

**Clavier:** (Keyboard)

**Disque Dur:** (Hard drive)

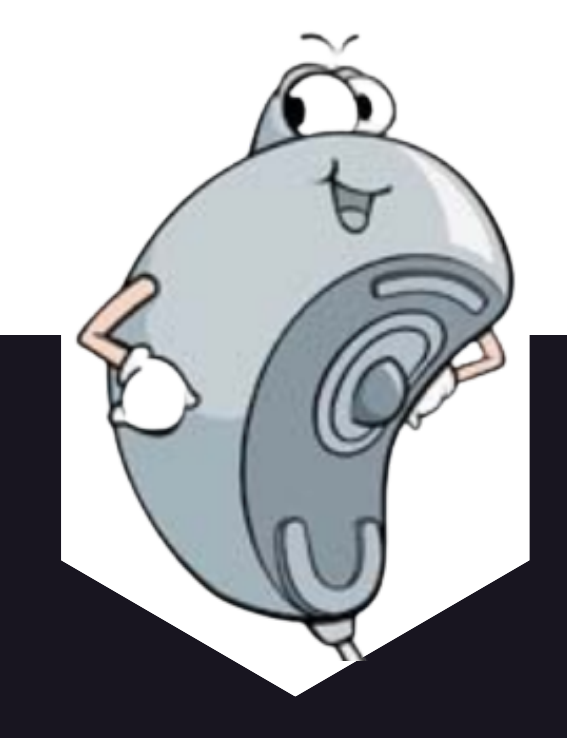

Également appelé câble RJ45. Branché entre la "Box Internet" et un ordinateur il permet d'offrir une connexion à internet de bonne qualité.

Le clavier permet à l'utilisateur d'un appareil de saisir des données qu'il peut visualiser sur son écran. Il peut être amovible ou intégré pour un ordinateur ou encore tactile lorsqu'il s'agit d'un smartphone ou d'une tablette.

Le disque dur est un organe vital d'un ordinateur. C'est sur celui-ci que sont enregistrées vos données et installées les logiciels. Il est également nécessaire au fonctionnement de l'appareil. Il en existe des amovibles que l'on peut utiliser sur différents appareils tel une TV, une chaîne Hi-Fi... On peut y enregistrer toutes sortes de données (Musique, documents, vidéos...)

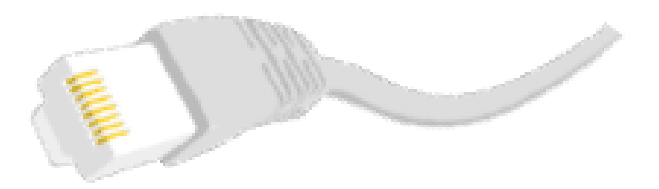

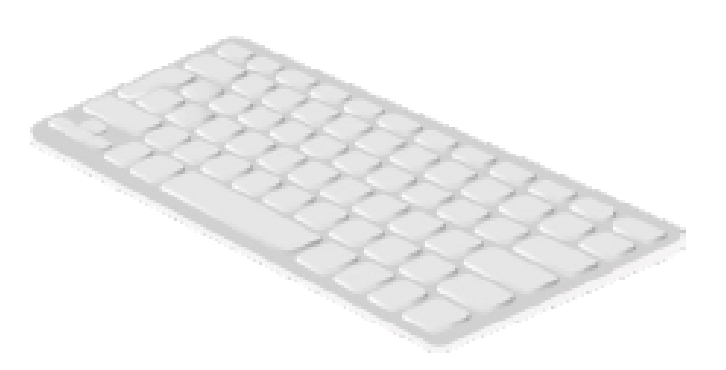

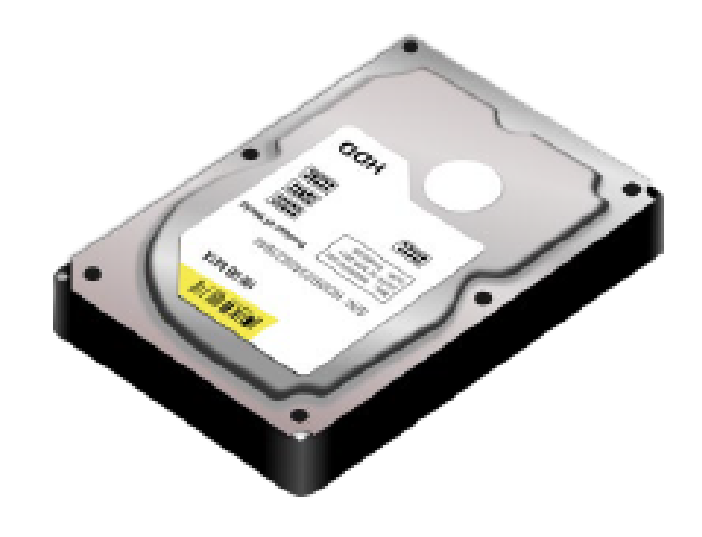

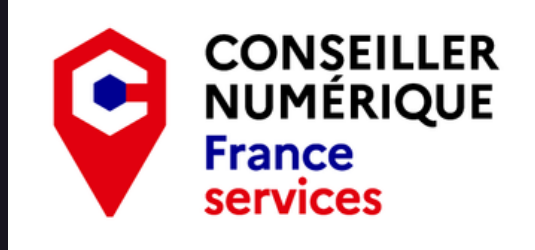

# **Ordinateur:**

Également appelé PC<sup>1</sup>, c'est un équipement informatique permettant le traitement automatisé des données. Il est composé d'un nombre incalculable de composants électroniques. Les plus notables en interface directe avec l'utilisateur étant le clavier et l'écran. Il existe des ordinateurs de bureau (assez encombrants) mais aussi des portables.

Scanner: Le scanner est un appareil électronique permettant de transformer un document papier en document numérique que l'on peut ensuite enregistrer sur un ordinateur pour le modifier ou encore l'envoyer à une tierce personne.

# **Smartphone:**

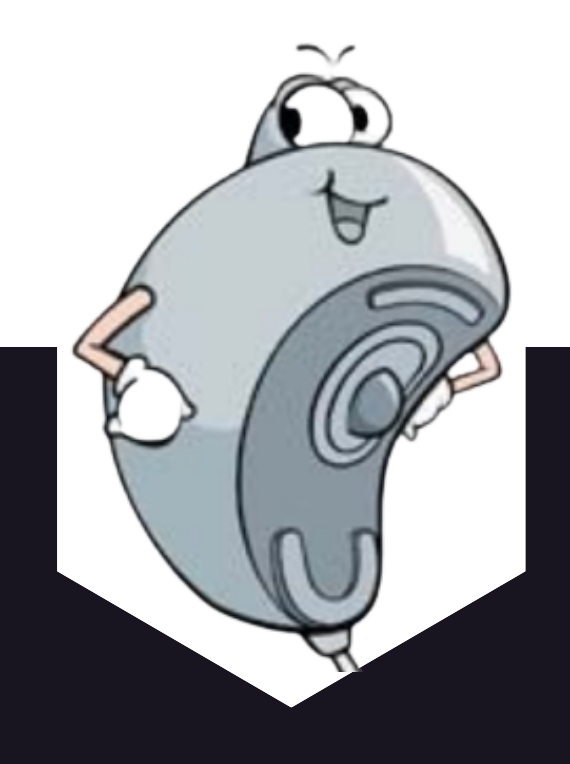

En français "téléphone intelligent". C'est un téléphone mobile appartenant aux nouvelles générations. Il a des fonctionnalités avancées permettant de faire bien plus qu'appeler ou envoyer des messages. De nombreux programmes (applications) peuvent y être installés et utilisés, comme des jeux vidéos, un appareil photo...

1 : Personal Computer

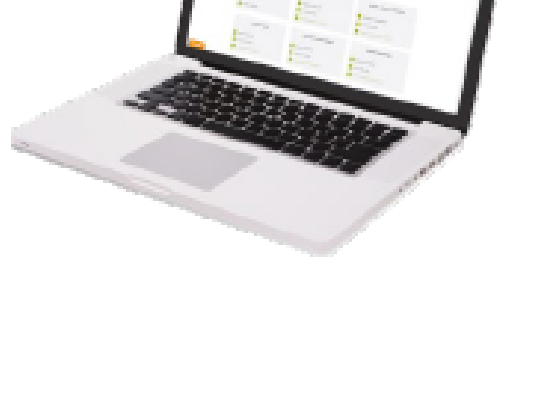

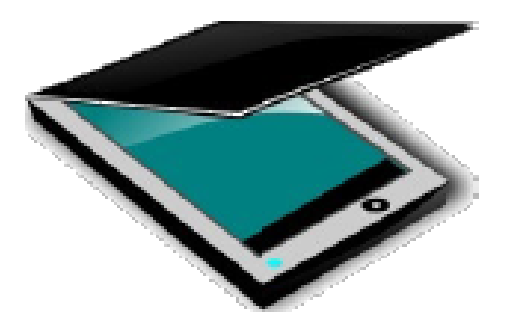

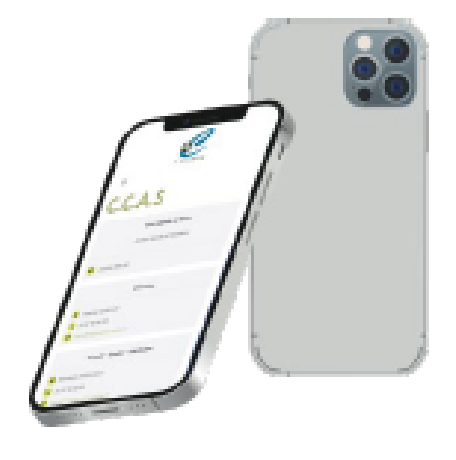

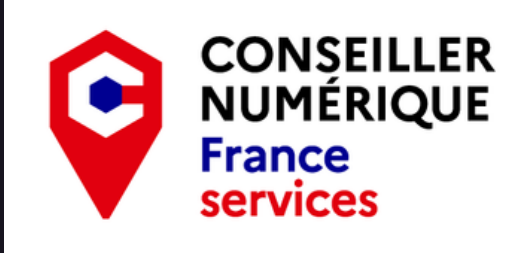

#### Souris: (Mouse)

Avec le clavier la souris est indispensable à l'utilisation d'un ordinateur. C'est un équipement avec ou sans fil qui permet à l'utilisateur de faire bouger un pointeur (flèche) utilisé pour pointer, sélectionner et manipuler les éléments affichés à l'écran d'une seule main.

C'est un petit boitier composé la plupart du temps de deux boutons et d'une molette. Le "clic gauche" permettant de sélectionner, le "clic droit" d'utiliser des fonctions avancées et la molette de faire défiler de haut en bas l'affichage de l'ordinateur.

# **Tablette tactile:**

Une tablette tactile est un **équipement informatique** ayant à peu près les mêmes fonctionnalités qu'un ordinateur mais se présentant sous la forme d'un écran seul sans clavier. Elle permet d'accéder à des contenus multimédias, naviguer sur internet ou encore consulter ses courriels.

5

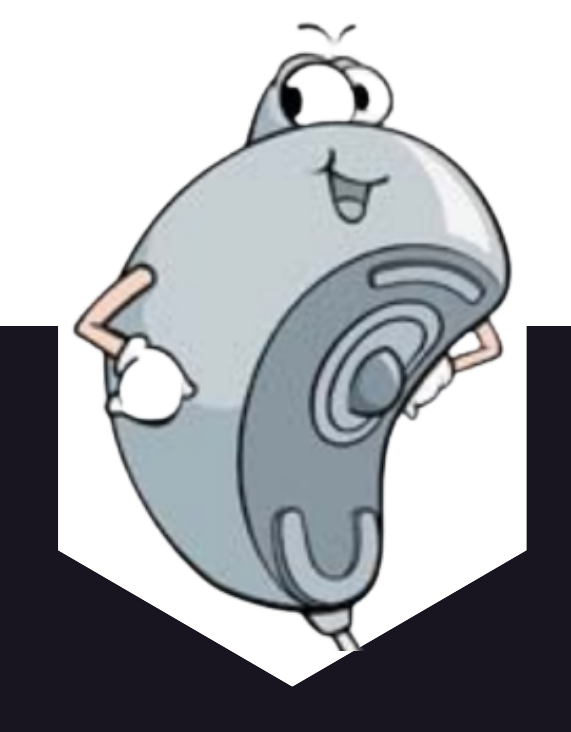

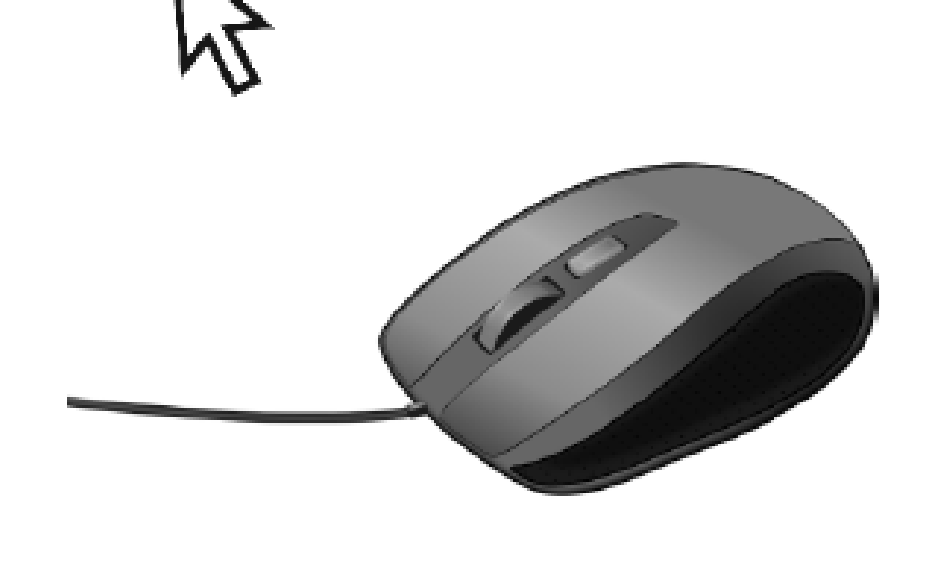

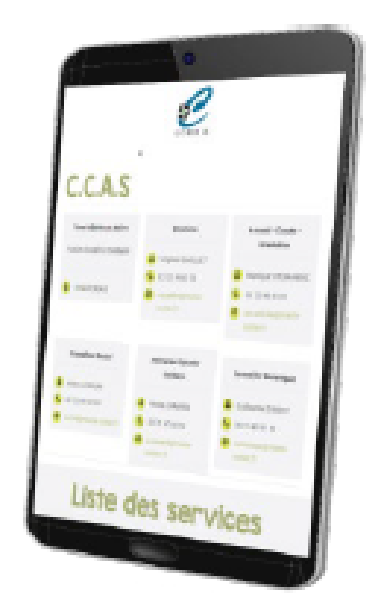

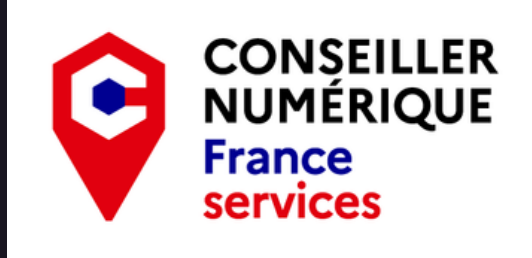

# $USB<sup>1</sup>$ :

Type de connectique que l'on retrouve sur les ordinateurs, les TV ou encore les smartphones permettant le branchement d'équipements externes tels une clé USB<sup>1</sup> (support de stockage), un disque dur, une caméra ou encore une imprimante... Il existe différents types de connexions USB<sup>1</sup> en fonction de la génération et du type d'équipement mais le logo est toujours le même.

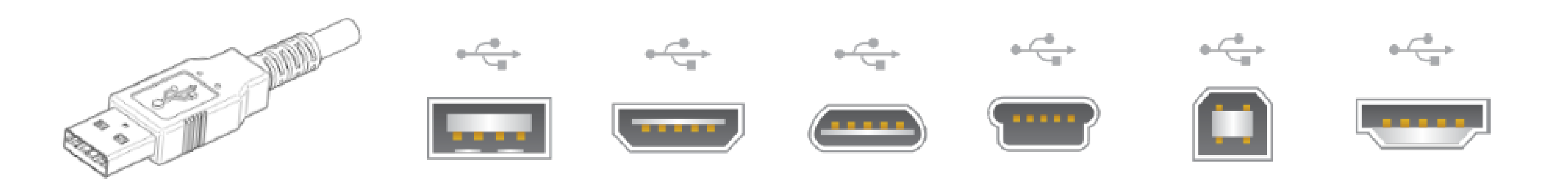

## Webcam:

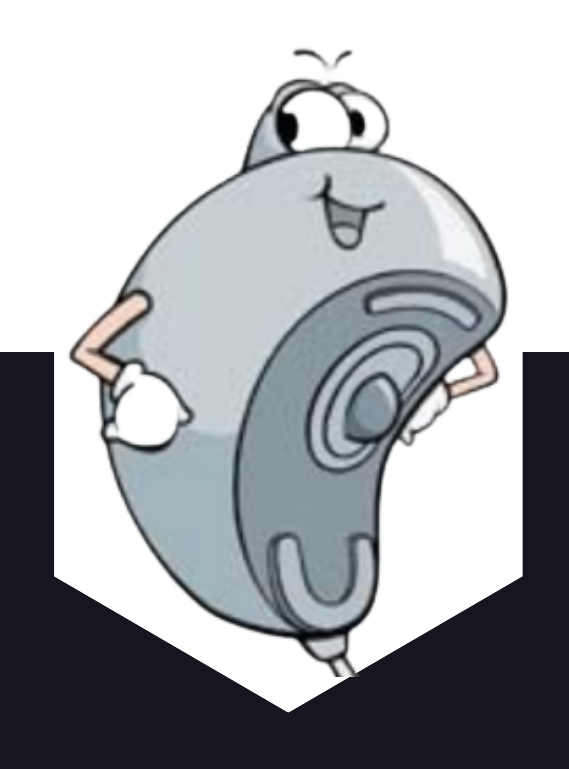

La Webcam est une caméra numérique intégrée ou à connecter à un ordinateur, une tablette ou un smartphone. Elle permet de prendre des photos et vidéos mais sa fonction principale est de permettre aux utilisateurs de communiquer en direct par le biais d'internet.

6

# 1 : Universal Serial Bus

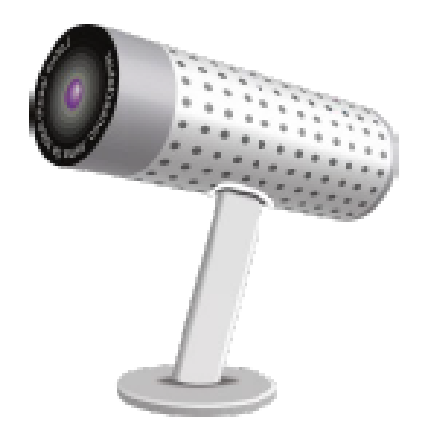

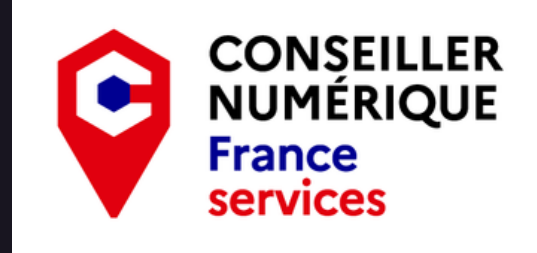

# **Application:**

Programme informatique permettant d'effectuer une tâche précise sur son appareil. Sur un ordinateur nous parlerons de "logiciel" alors que sur tablette ou smartphone nous utiliserons le terme "application". Il en existe une multitude ayant des utilités différentes. En voici quelques exemples :

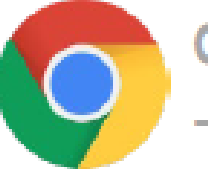

Google chrome Pour naviguer sur internet

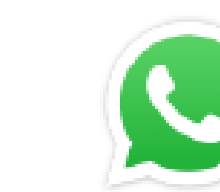

Whatsapp → Messagerie instantanée

C'est un symbole graphique (en général une barre verticale clignotante) visible sur l'écran indiquant l'endroit où porteront les actions réalisées à l'aide du clavier.

Exemple, si vous souhaitez modifier ou supprimer du texte dans un document il faut au préalable que le curseur soit positionné à cet endroit.

En informatique une fenêtre est une zone de travail rectangulaire. Lorsqu'un logiciel est en cours de fonctionnement il apparaitra dans une fenêtre. Plusieurs fenêtres peuvent se superposer et il est possible de les déplacer, les redimensionner ou encore les fermer.

# **Curseur:**

### **Fenêtre:** (Window)

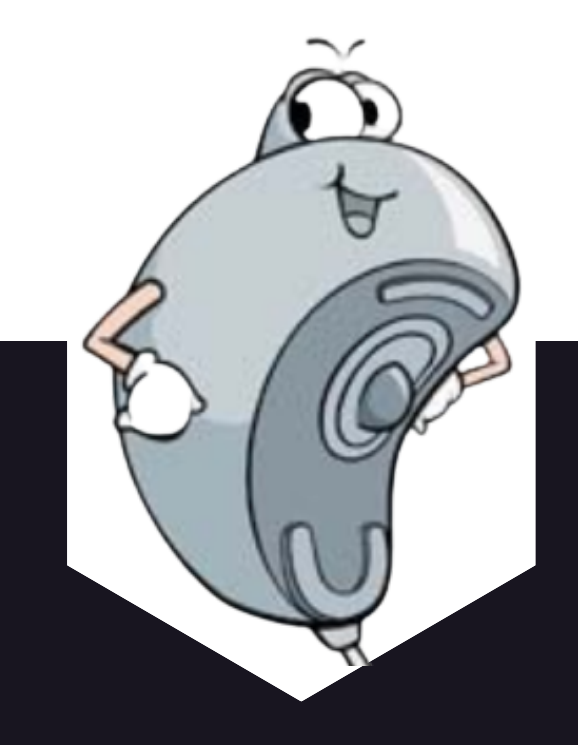

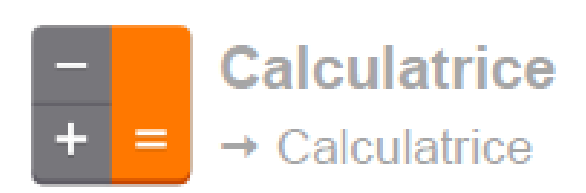

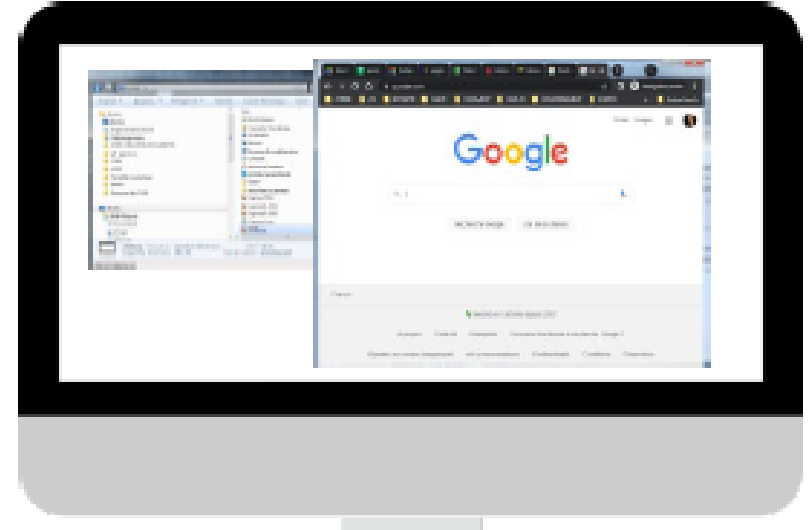

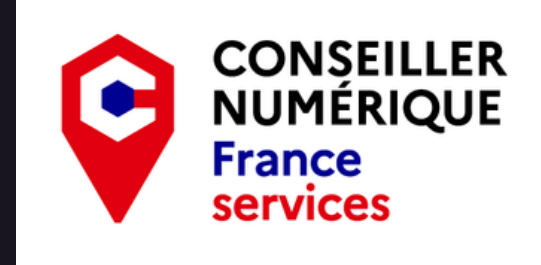

### Icône:  $(lcon)$

Logiciel: (Software)

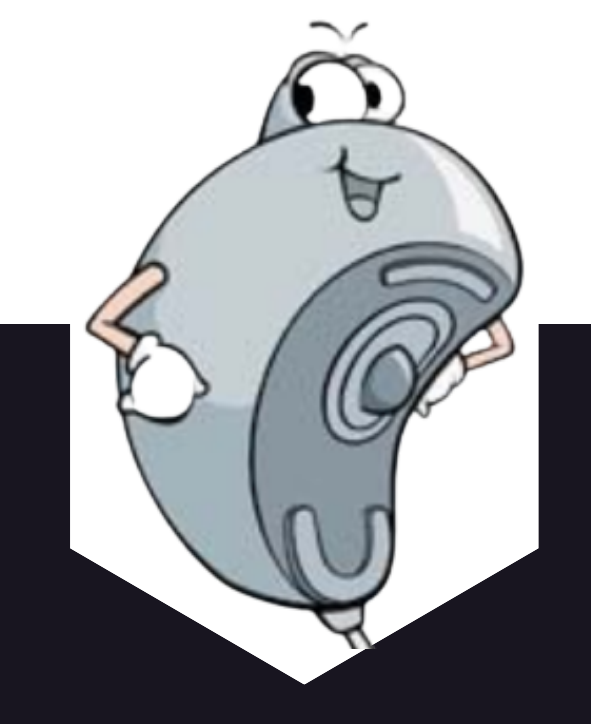

En informatique, une icône est un petit dessin représentant visuellement à l'écran un élément numérique (une application ou un document).

L'icône est affectée automatiquement par l'ordinateur, le smartphone ou la tablette. Elle est généralement accompagnée d'un nom explicite.

Se rapporter à la définition d'"Application". Il existe différents types de licences de logiciels qui limitent leurs utilisations.

- Logiciels Propriétaires : Ce sont des logiciels payant en règle générale et leur utilisation est réglementé.
- Les freewares (Gratuiciels) : Ce sont des logiciels distribués gratuitement. Il est interdit de les  $\bullet$ modifier!
- Les sharewares (Partagiciels) : C'est un mélange des deux précédents. Ce sont des logiciels gratuits  $\bullet$ dans une version limitée soit dans le temps soit dans les fonctionnalités proposées. Il est cependant possible d'accéder à une version complète en s'aquittant du prix de la licence.
- Logiciels Libres (Open Source) : Ce sont des logiciels gratuits dont il est possible de modifier le code source. Ce qui veut dire que quiconque le souhaite peut y apporter des améliorations.

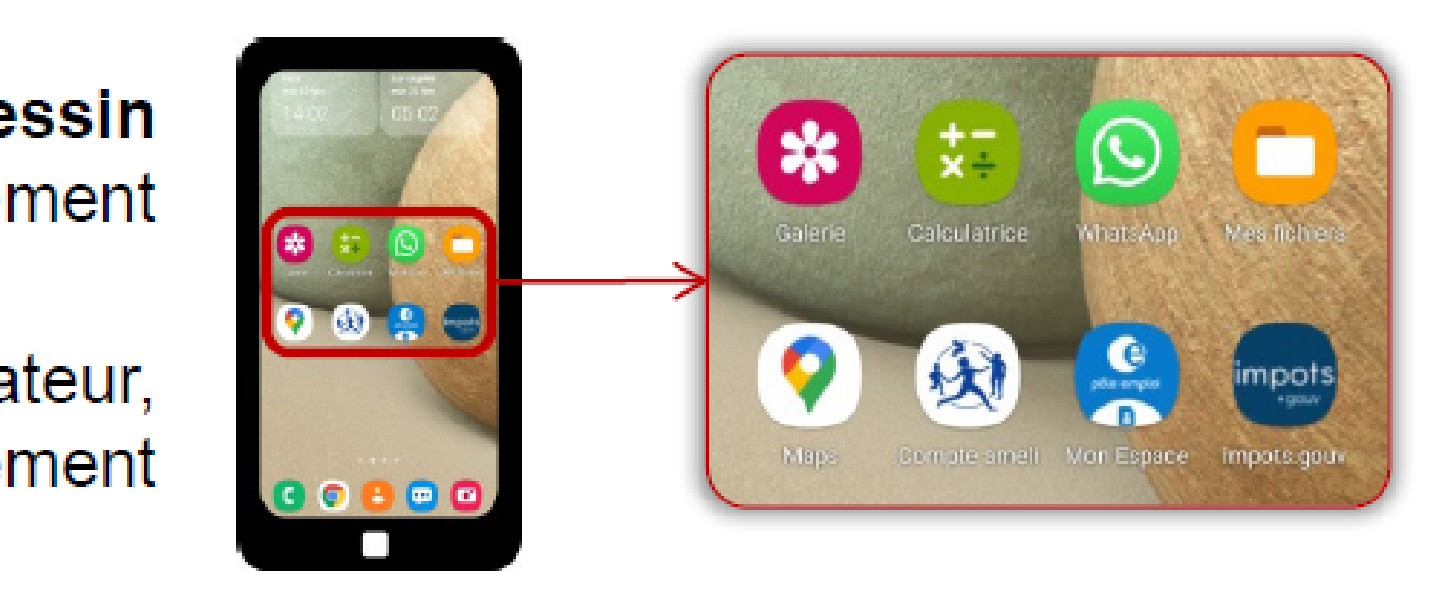

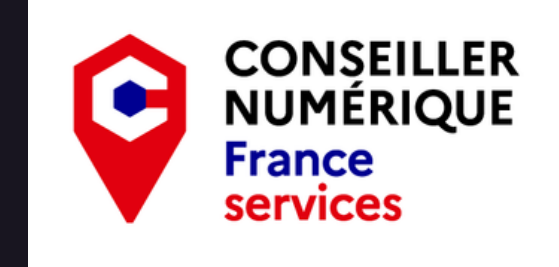

#### Mise à jour : (Update)

# **Système** d'exploitation :

Une mise à jour (MàJ ou Update) est une action permettant d'apporter une correction ou une amélioration à un programme (logiciel / application) existant et installé sur votre équipement. Il est recommandé d'installer les mises à jour lorsqu'elles vous sont demandées car elles peuvent permettre de renforcer la sécurité mais également faire en sorte que votre appareil fonctionne toujours correctement.

En informatique, le système d'exploitation ou  $OS<sup>1</sup>$  est le logiciel principal de votre ordinateur, tablette ou encore smartphone. Sans lui, vous ne pourriez pas utiliser ces appareils. Il dialogue avec toutes les applications installées, et grâce à son interface graphique vous pouvez lui donner des ordres.

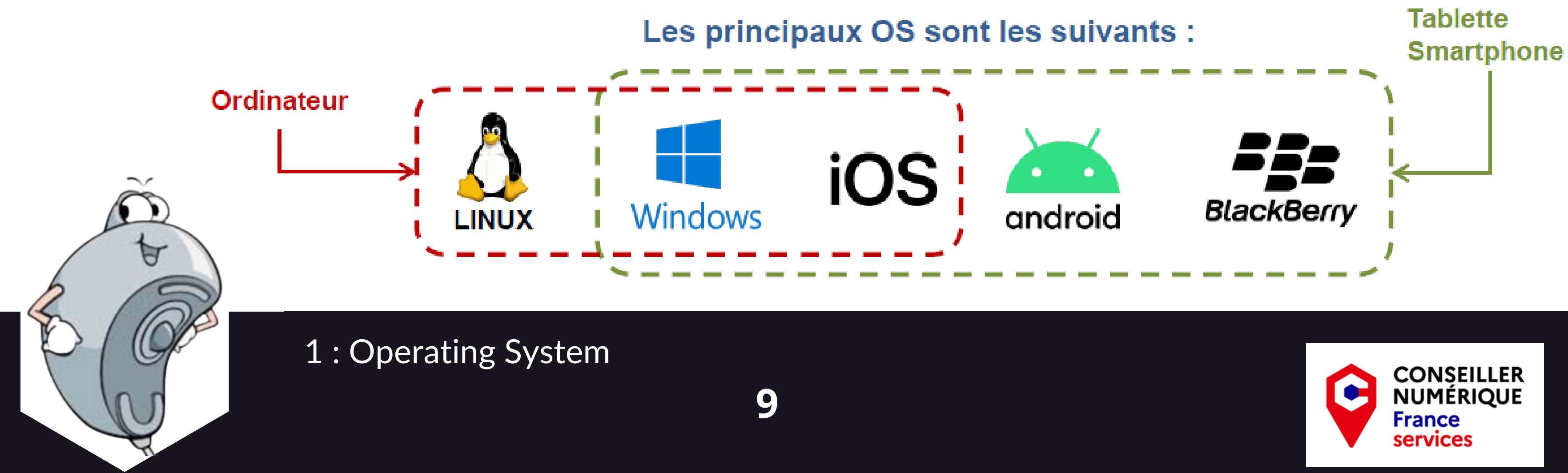

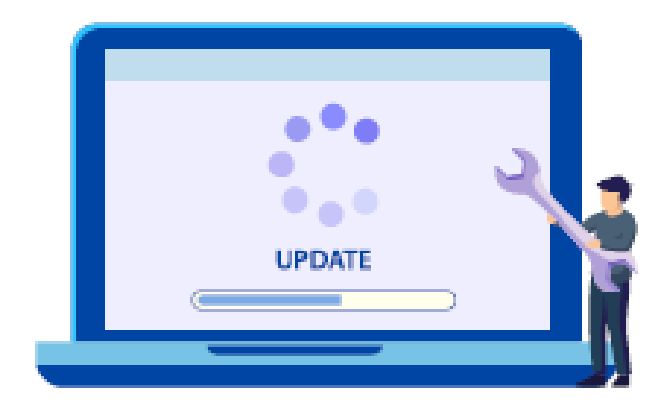

## Arborescence: Nom donné à l'organisation hiérarchique des fichiers et dossiers présents sur un ordinateur, une tablette, un smartphone ou encore sur un serveur distant appelé "Cloud" ou "Drive".

On parlera de chemin d'accès pour décrire la position d'un élément dans cette arborescence.

# **Binaire:**

Langage des ordinateurs. Il est composé d'une suite de 0 et de 1 (équivalent à "non" ou "oui"). Chaque 0 ou 1 est appelé un "bit".

Bit :

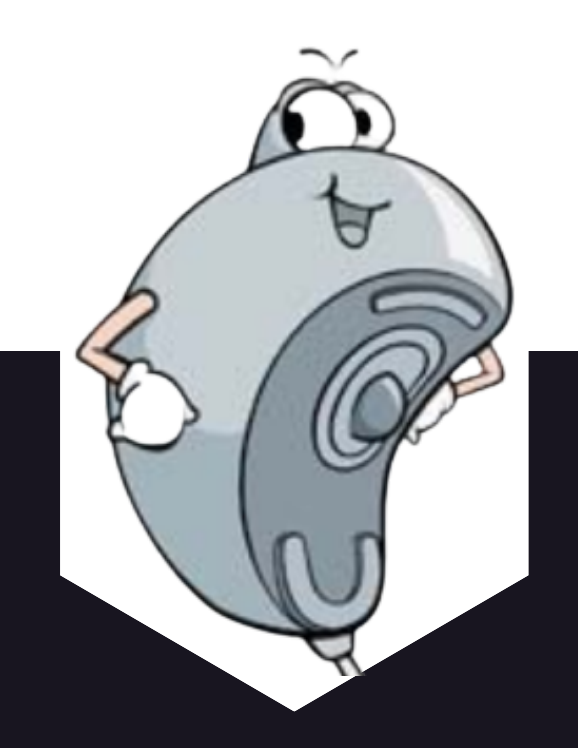

Contraction de « Binary digit". En informatique un bit est la quantité minimale d'information transmise par un message, et constitue donc l'unité de mesure de base de l'information en informatique.

10

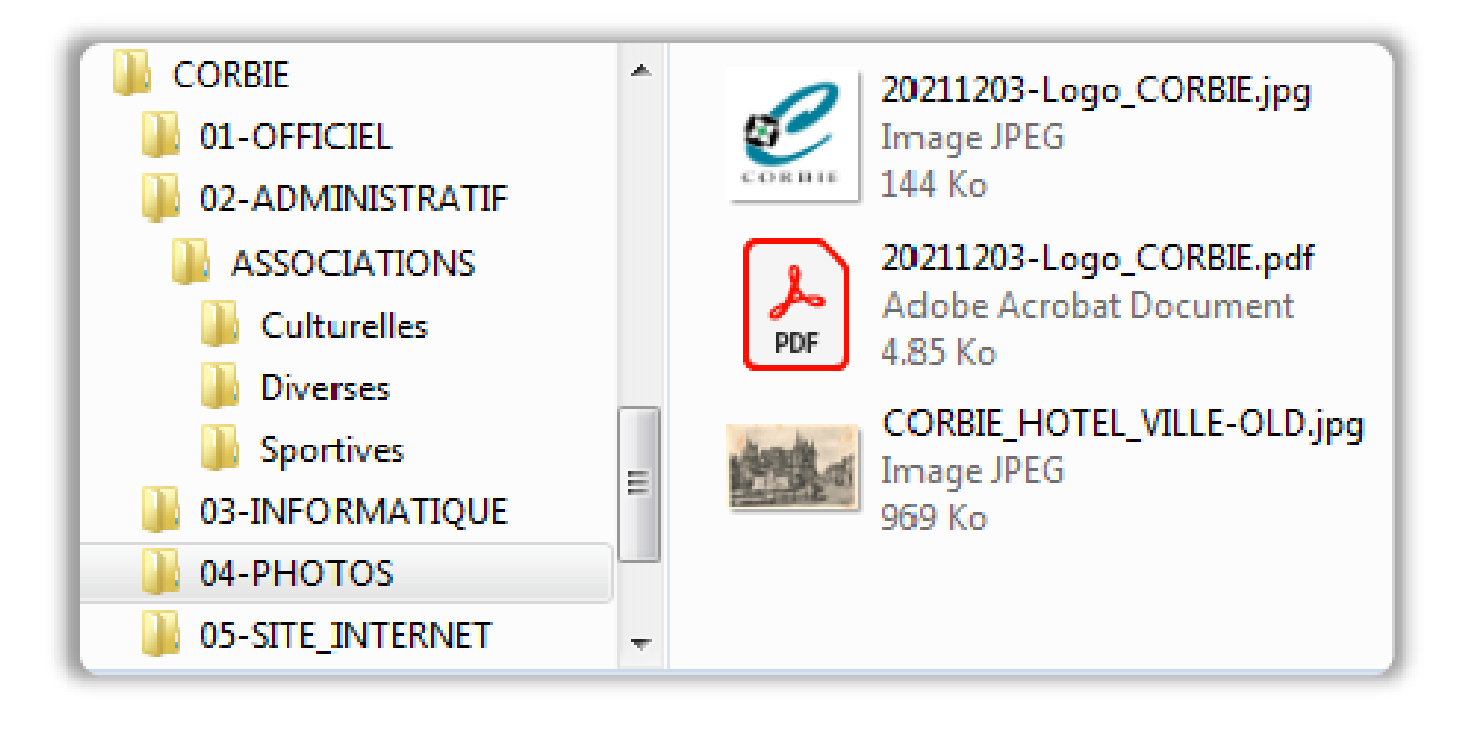

00010000010001 11100110010110 01000111001110 00010000010011

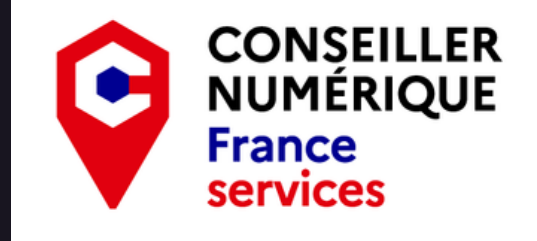

# $Bps<sup>1</sup>$ :

# **Extension:**

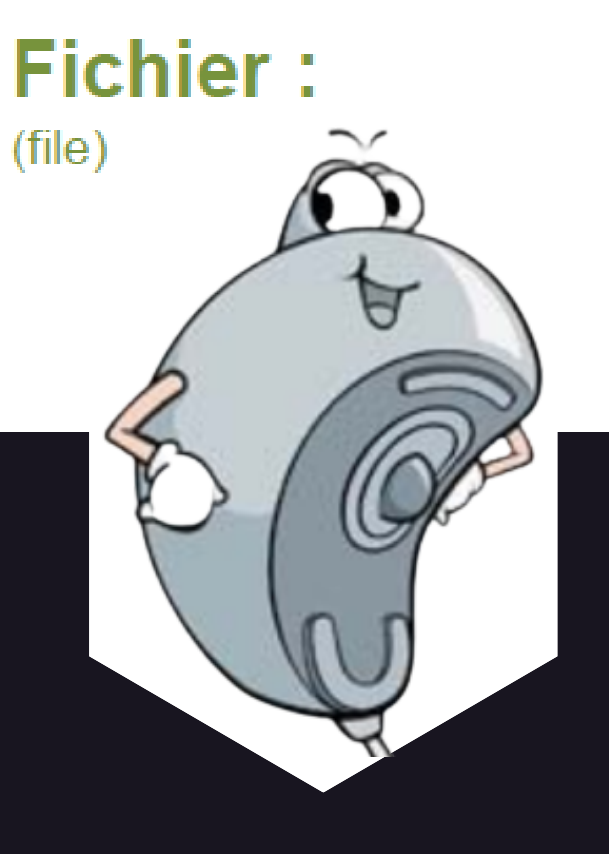

Unité de mesure qui caractérise le débit d'un système de transmission de données (par exemple la copie de données sur un disque dur ou un débit de box internet).

L'extension est un suffixe au nom de fichier servant à identifier son "format". C'est-à-dire qu'elle permet de savoir avec quel logiciel ce fichier a été créé et donc avec lequel il peut être lu et modifié. Chaque type de fichier possède sa propre extension cependant certains formats sont compatibles avec différents logiciels. Ce suffixe correspond aux 3 caractères (des fois 4 ou 5) situés après le "." à la fin du nom de fichier. Ces extensions sont également associées à une icône.

Il correspond à l'enregistrement de données numériques. Il peut être de différents formats. C'est-à-dire qu'il peut être sous la forme d'un document texte (lettre, CV...), d'une séquence audio (musique, sonnerie...), d'une séquence vidéo (film, clip...) ou encore d'une photo, illustration, représentation 3D d'une pièce...

1 : Bits per seconds

11

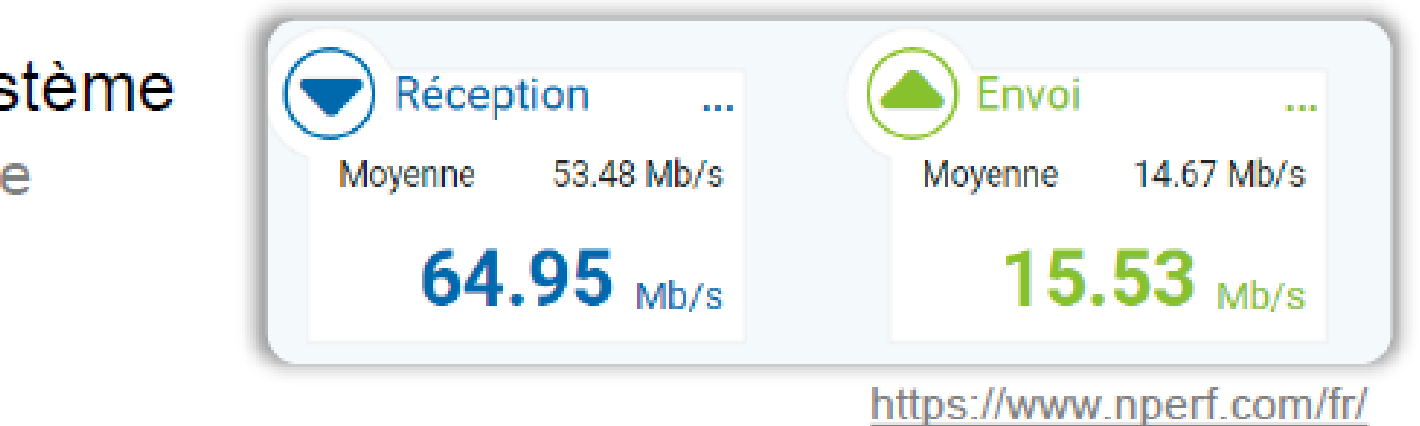

- 
- 
- 
- 

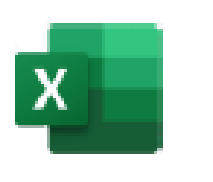

corbie.xls

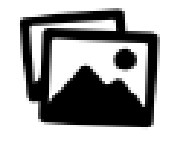

corbie.jpg

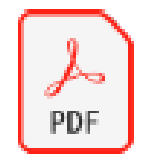

corbie.pdf

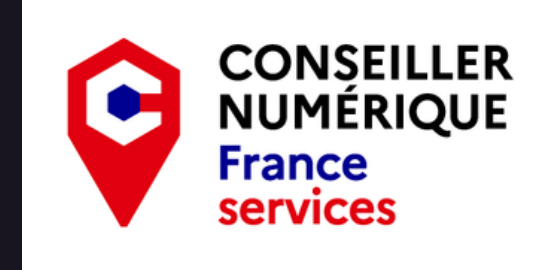

## Octet : (Byte)

# Pixel:

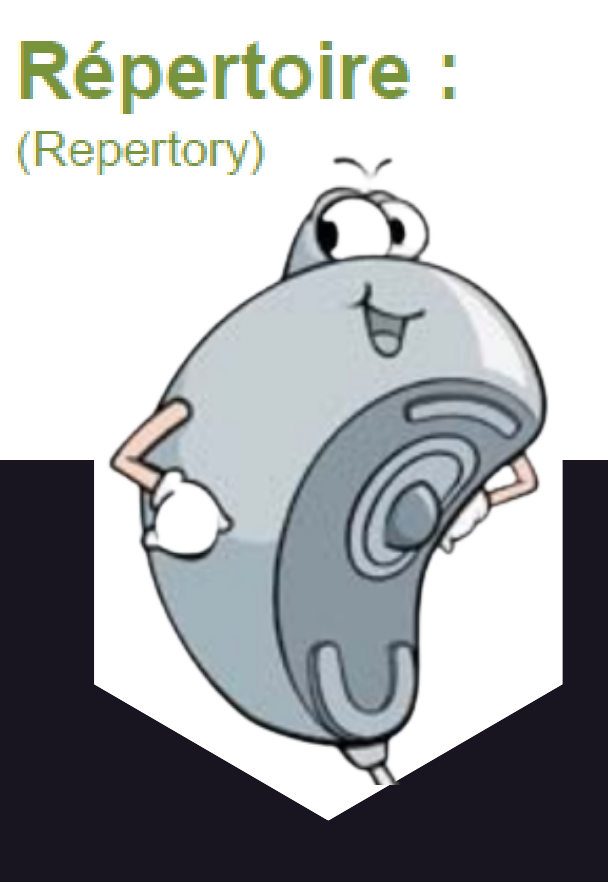

Unité qui caractérise la capacité d'une mémoire ou encore la taille d'un élément numérique (fichier). Son nom venant de "octuple" fait qu'un octet équivaut à 8 bits. Son symbole est le "o" que l'on utilise couramment ainsi que des multiples pour quantifier des données. (kilooctet (ko), mégaoctet (Mo), gigaoctet (Go), téraoctet (To)...)

Contraction de "Picture element" (élément d'image), le pixel est l'unité de base permettant de mesurer la définition d'une image numérique. Il correspond à la taille minimale restituable par l'écran que l'on utilise (TV, ordinateur, tablette...). Son symbole est souvent "px". Chaque image est composée d'un nombre de pixel, et à chaque pixel est associé une couleur.

Également appelé "dossier" (folder), un répertoire correspond à un élément numérique dans lequel peuvent être stockés des fichiers. C'est la base de l'arborescence informatique qui nous permet d'organiser nos données.

1 Ko = 1 000 o  $1 Mo = 1000 Ko$  $1$  Go = 1 000 Mo

1 To =  $1000$  Go

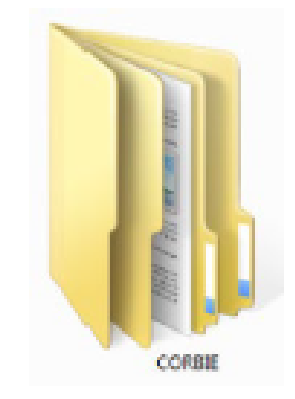

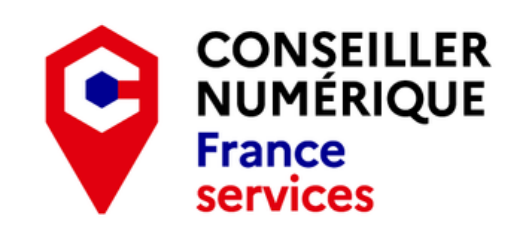

## Sauvegarde : (Backup)

Opération consistant à faire une copie (enregistrement) de ses données numériques dans l'objectif de les mettre en sécurité (à l'abris des vols, des pannes informatiques...).

Une sauvegarde peut se faire sur différents supports comme un disque dur externe, une clé USB ou encore sur le "cloud".

(Download)

Téléchargement : Action d'enregistrer (transférer) un fichier depuis un ordinateur distant (souvent via un site web) sur un ordinateur local (tablette, smartphone...) Il peut s'agir de tous les types de fichiers :

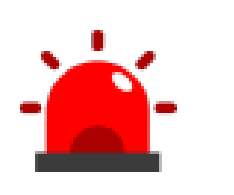

Applications, photos, vidéos, musique, documents administratifs... Certains téléchargements peuvent être payants! Attention au virus si la source est incertaine!

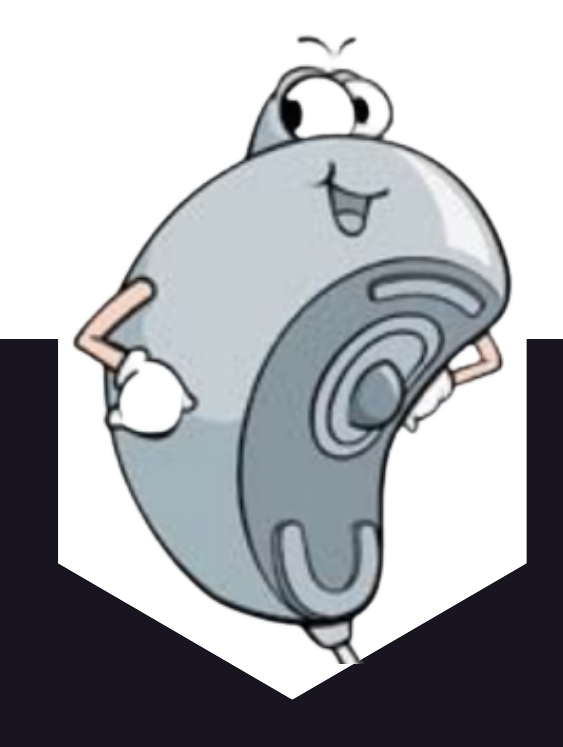

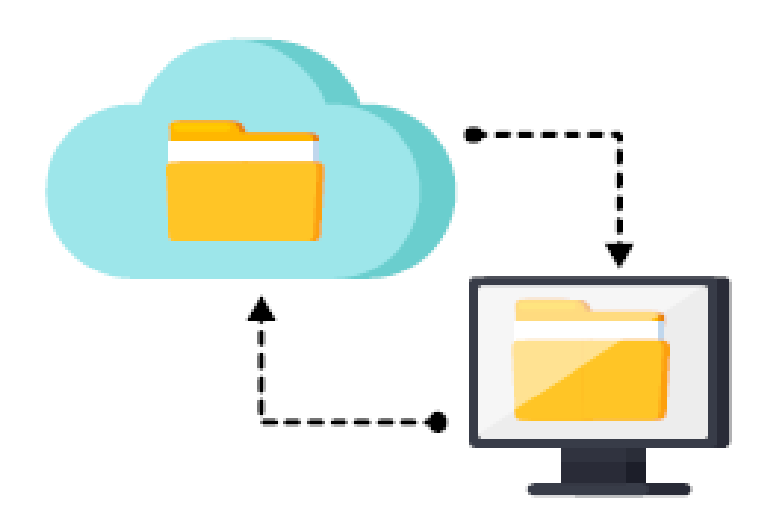

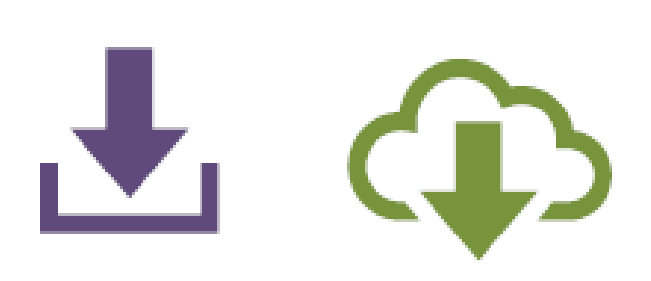

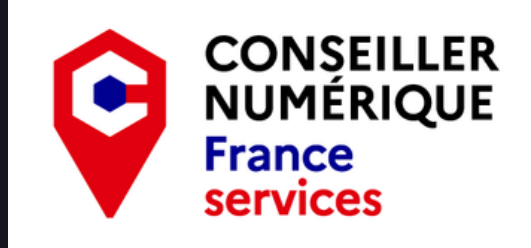

## Adresse IP<sup>1</sup> :

**Bluetooth:** 

 $CPL<sup>2</sup>$ :

**14**

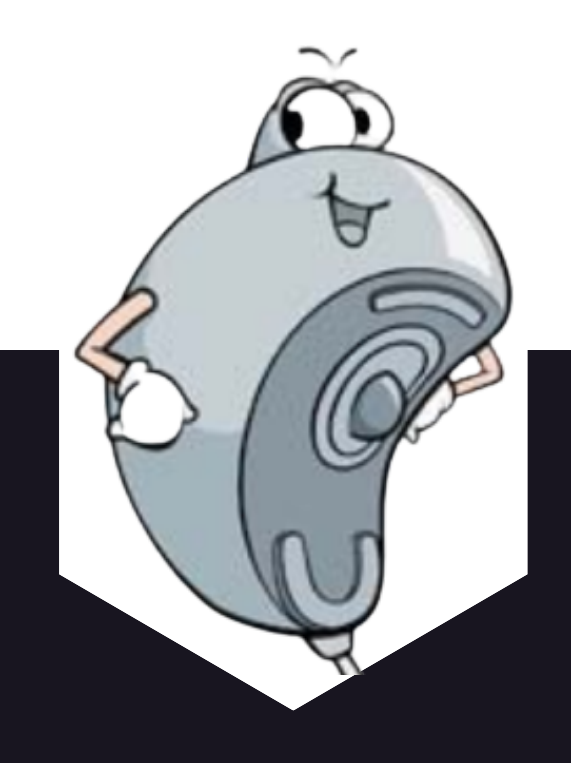

Elle correspond à un numéro d'identification attribué à chaque périphérique relié à un réseau informatique. Elle permet de retrouver un serveur ou ordinateur et de s'y connecter à distance. Ex: chaque site internet possède son adresse IP.

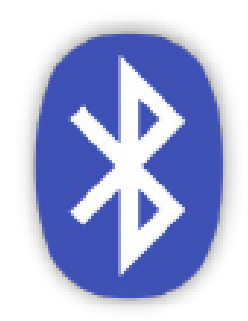

Ex : Google **IP: 142.250.75.238** 

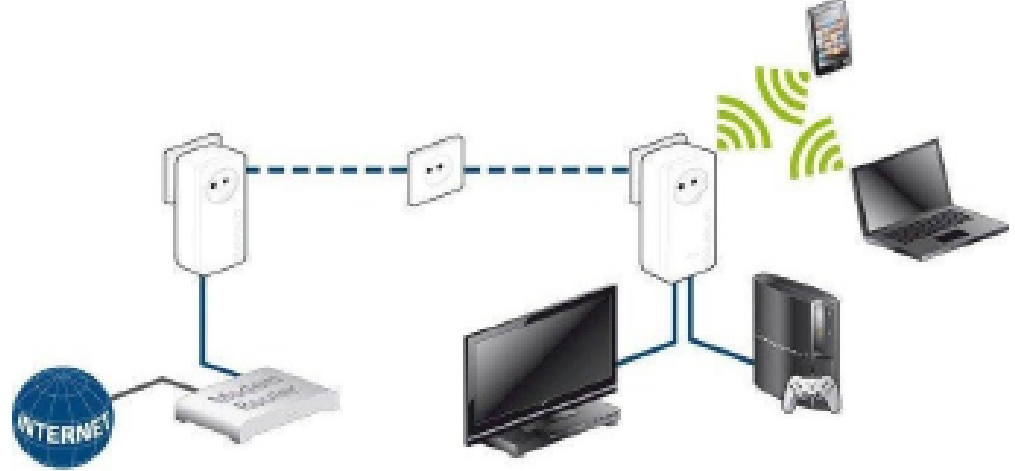

C'est une norme de télécommunication qui permet l'échange à courtes distances de données numériques entre plusieurs appareils. Cela permet de remplacer l'utilisation de câbles. Il est donc possible grâce à cette norme de connecter par exemple une imprimante à un ordinateur ou encore un casque à un téléphone, et ce, sans câble!

C'est une technologie permettant de transmettre des informations numériques par l'intermédiaire du réseau électrique existant. Pour utiliser cette technologie il faut être équipé de boitiers spécifiques.

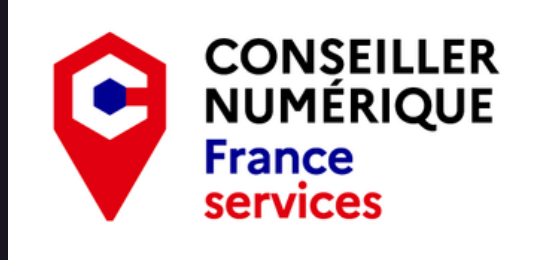

1 : Internet Protocol 2 : Courant Porteur en Ligne

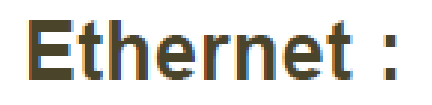

Protocole de connexion permettant de créer un réseau local (LAN<sup>1</sup>) sous forme filaire grâce à un câble RJ45 (câble Ethernet).

 $FTP<sup>2</sup>$  :

Protocole de Transfert de Fichiers. C'est un protocole de communication permettant le partage de fichiers entre différents ordinateurs via le réseau informatique Internet. Son utilisation nécessite l'installation d'un logiciel appelé client  $FTP<sup>2</sup>$  (Ex. FileZilla, Cyberduck...)

# **Protocole: Informatique**

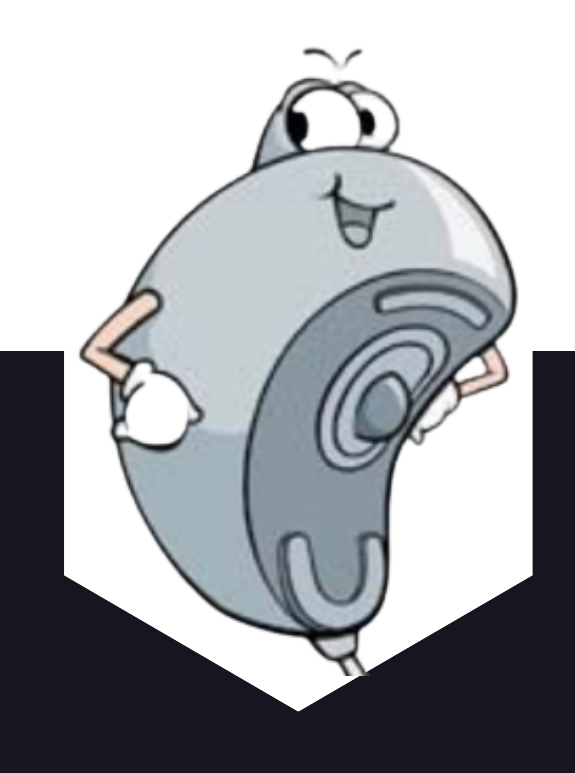

Souvent appelé simplement protocole, il constitue un ensemble de règles permettant de formater et de traiter des données. On peut l'apparenter à un langage permettant à différents types de matériel (informatique) de communiquer entre eux. Ex:  $TCP^3$  (Protocole de Contrôle des Transmissions) -  $IP^4$  (Protocole Internet)...

# 15

1 : Local Area Network 2 : File Transfert Protocol 3: Transmission Control Protocol 4: Internet Protocol

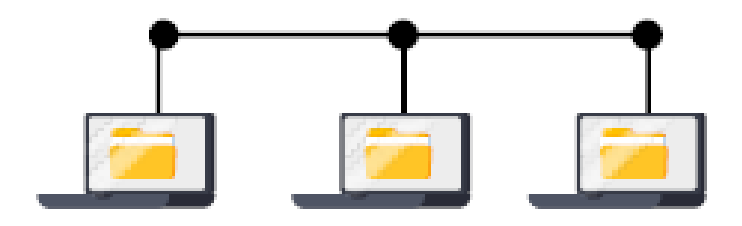

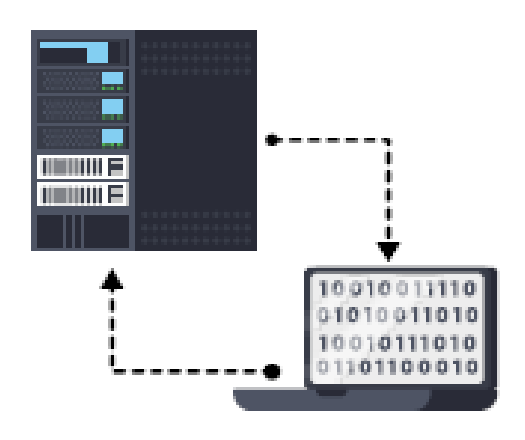

- 
- 
- 

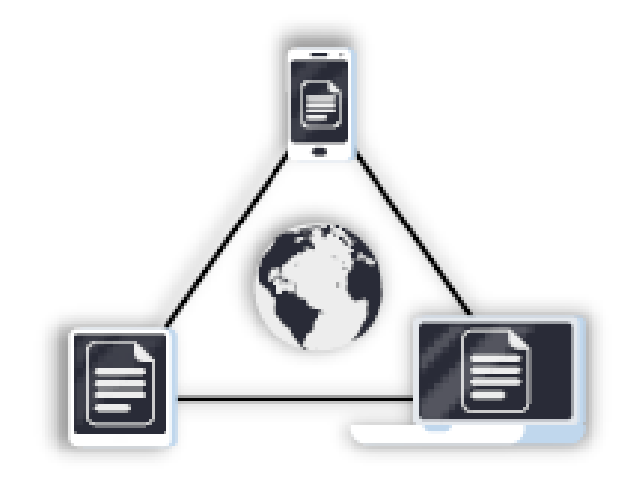

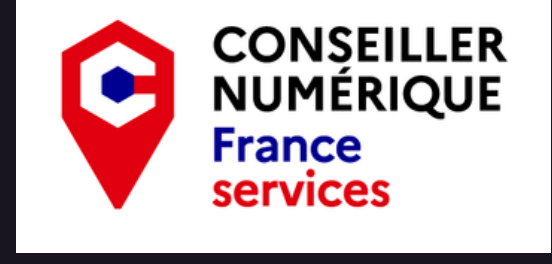

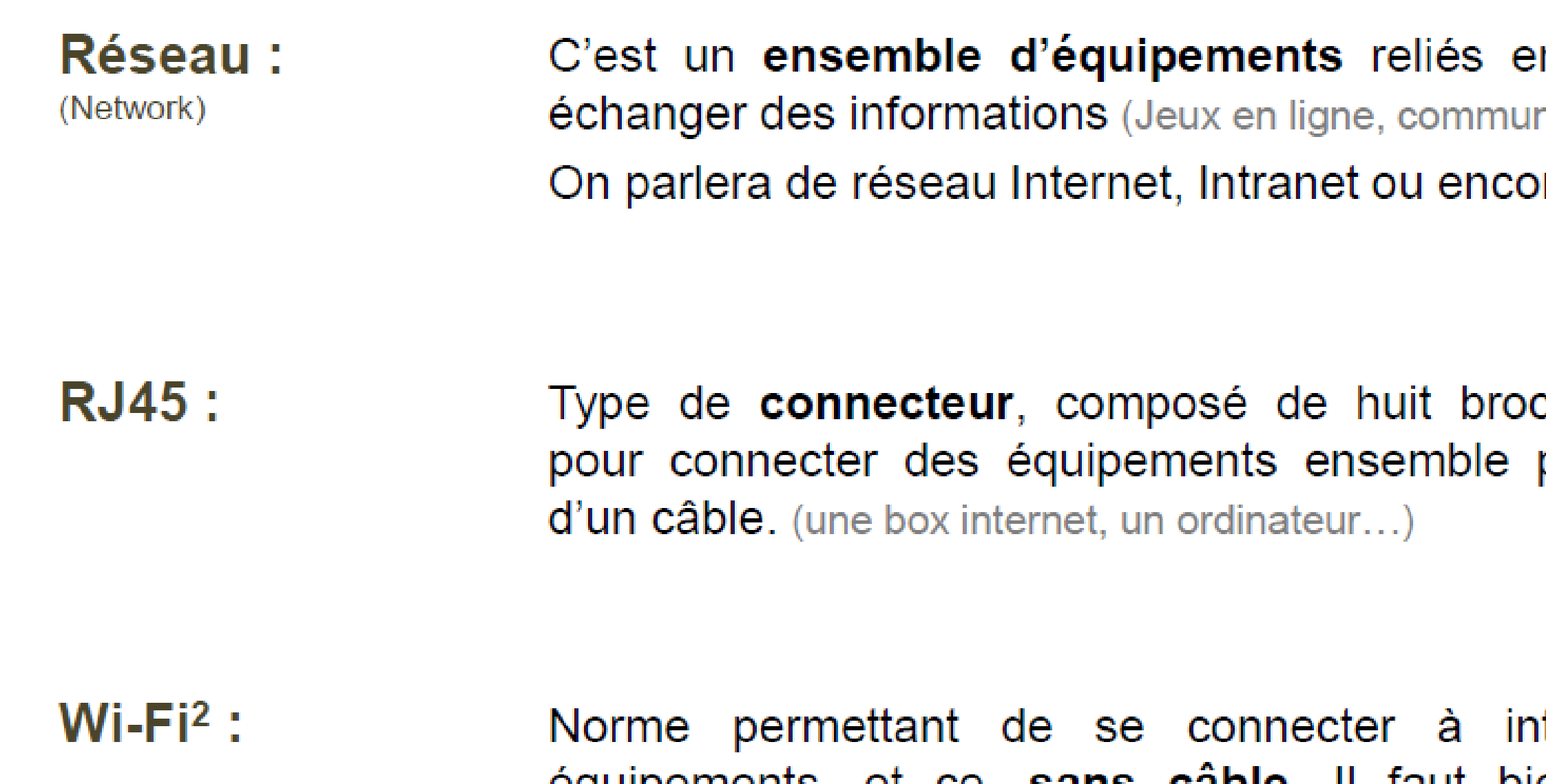

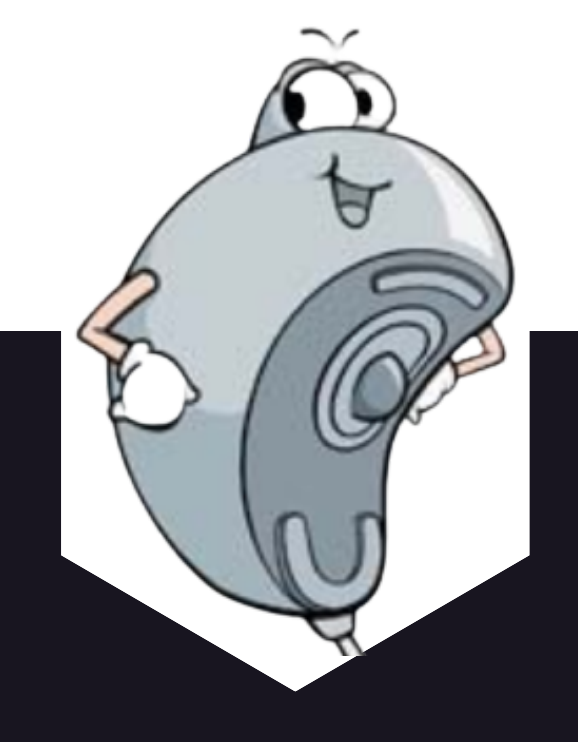

ternet depuis ses equipements, et ce, sans cäble. Il faut bien entendu être à proximité d'un émetteur (box ou antenne) pour pouvoir s'y connecter. La plupart du temps il faut une clé WPA (code) pour se connecter à un réseau Wi-Fi<sup>2</sup>. Se méfier des réseaux publics! (Non sécurisés)

16

1: Local Area Network 2 : Wireless Fidelity

ntre eux pour nication...). re local (LAN<sup>1</sup>).

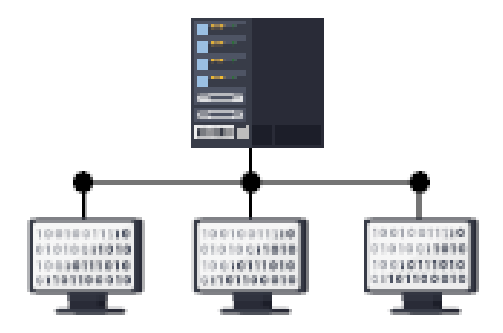

ches, utilisé par le biais

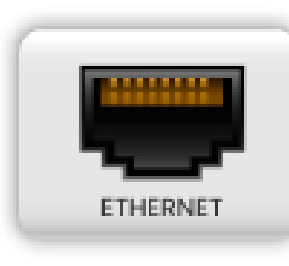

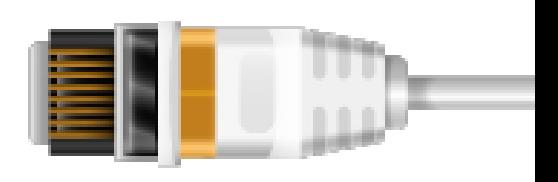

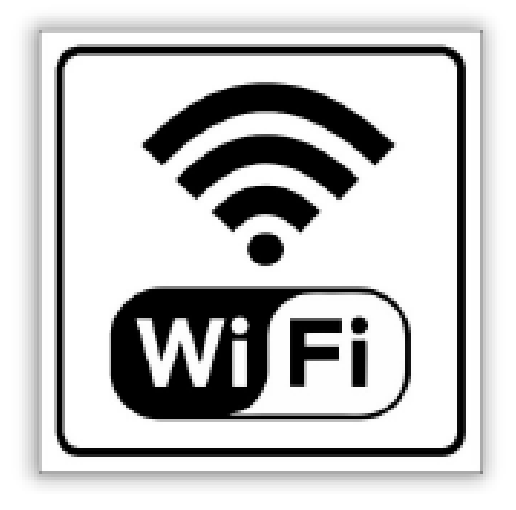

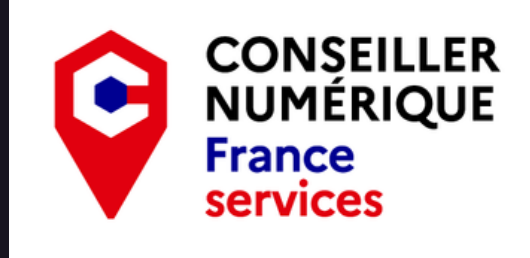

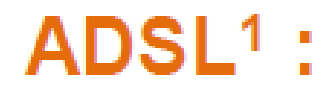

L'ADSL est une technique de communication numérique permettant d'utiliser une ligne téléphonique pour obtenir une connexion dite de "haut-débit".

**Bande** passante :

**17**

On utilise ce terme pour désigner le débit d'une ligne de communication (ex. connexion internet). Elle est mesurée en **bits par seconde** (bps).

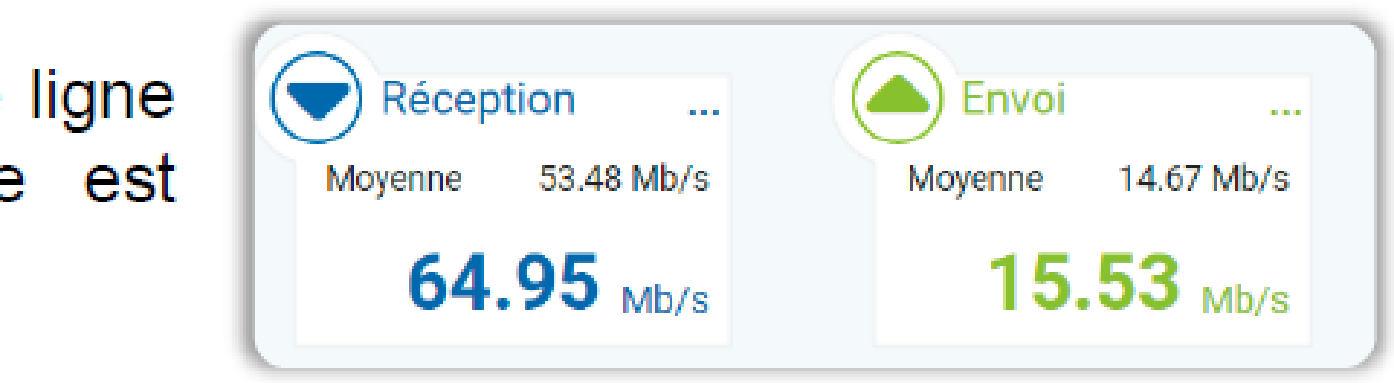

**:** 

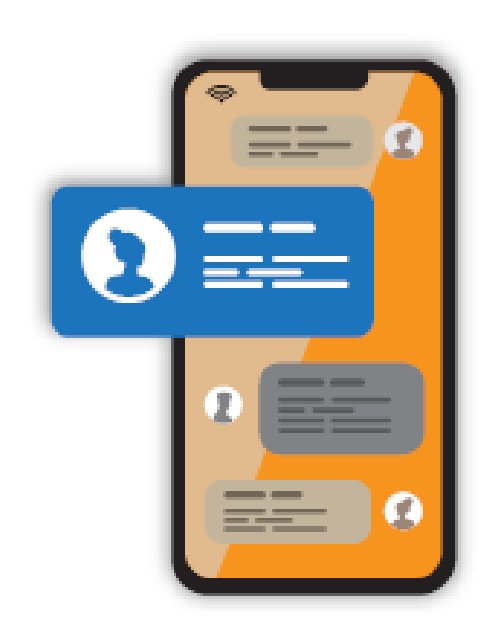

De l'anglais "to chat" (bavarder) il est écrit en français tchat. C'est un moyen de communiquer de manière écrite et instantanée via internet. Ce type de messagerie instantanée requiert l'utilisation d'un logiciel adapté (il en existe de multiples).

https://www.nperf.com/fr/

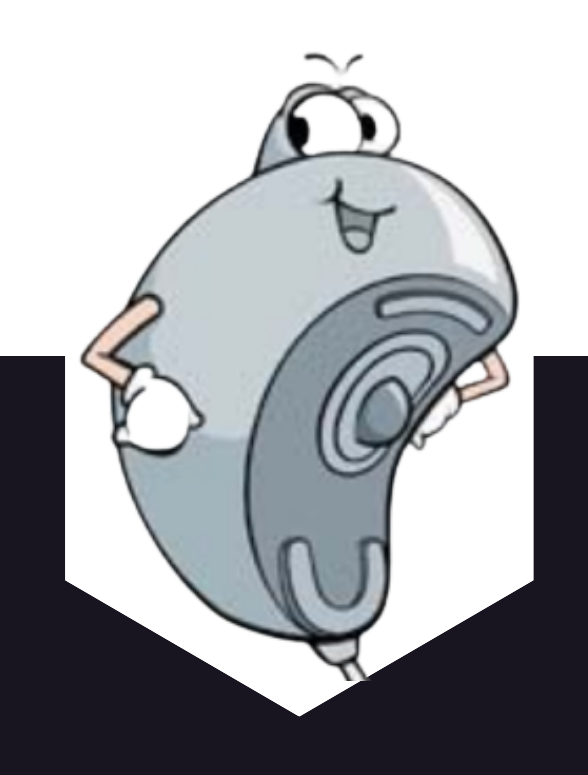

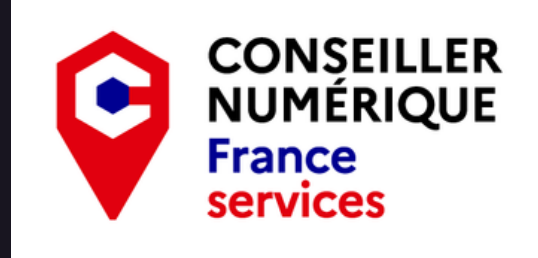

1 : Asymmetric Digital Subscriber Line

# $CNIL<sup>1</sup>$ :

# Cookie :

Autorité administrative chargée de veiller à la **protection des données** personnelles contenues dans les fichiers et traitements informatiques ou papiers, aussi bien publics que privés.

Un cookie est un **petit fichier stocké** par un serveur (site web) sur votre terminal (ordinateur, téléphone, etc.). Ce fichier est automatiquement renvoyé lors de contacts ultérieurs avec le même domaine.

Ils ont de **multiples usages** : ils peuvent servir à mémoriser votre identifiant client auprès d'un site marchand, le contenu courant de votre panier d'achat, la langue d'affichage de la page web...

Certains de ces usages sont strictement nécessaires aux fonctionnalités du site concerné ou bien à l'établissement de la communication et donc exemptés de consentement. D'autres, qui ne correspondent pas à ces critères, nécessitent un consentement de l'utilisateur avant lecture ou écriture.

1 : Commission Nationale de l'Informatique et des Libertés

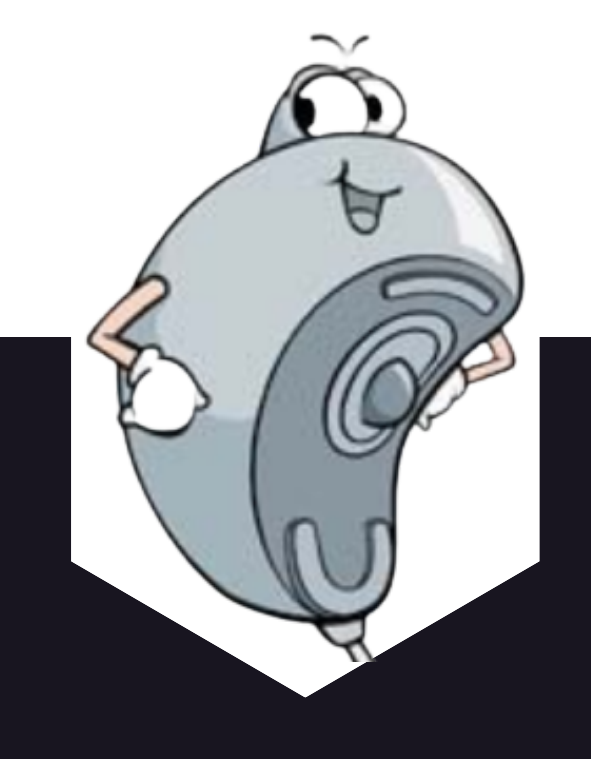

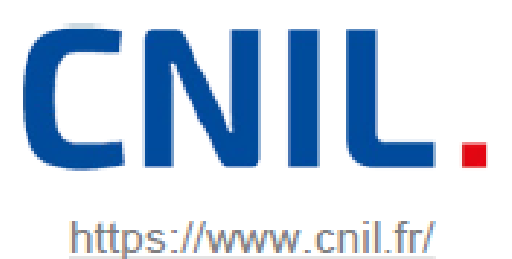

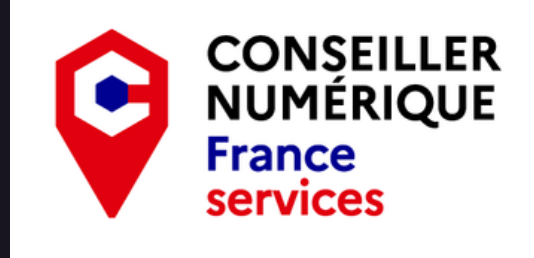

Courriel: (E-mail)

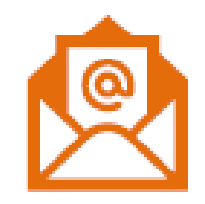

# **Emoticône:**

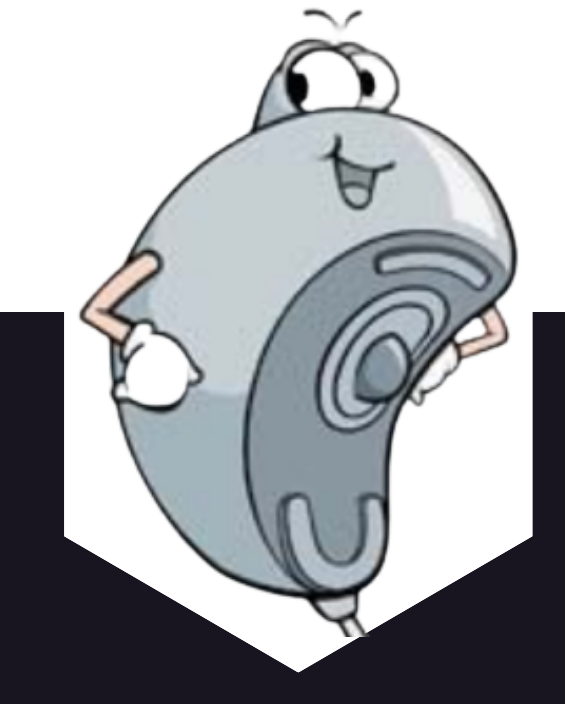

Contraction de Courrier Electronique (Electronic Mail en anglais). C'est un message (électronique) échangé entre différents utilisateurs via le réseau Internet. Ces échanges peuvent se faire depuis un ordinateur, une tablette ou encore un smartphone. Un même message peut être envoyé à plusieurs destinataires et peut contenir des documents numériques (pièces jointes).

Appelé également smiley ou émoji, une émoticône est une suite de caractères alphanumériques formant un visage stylisé. Ces visages expriment des émotions différentes et sont utilisés dans les messages électroniques (courriel, tchat, forum...).  $Ex:$ 

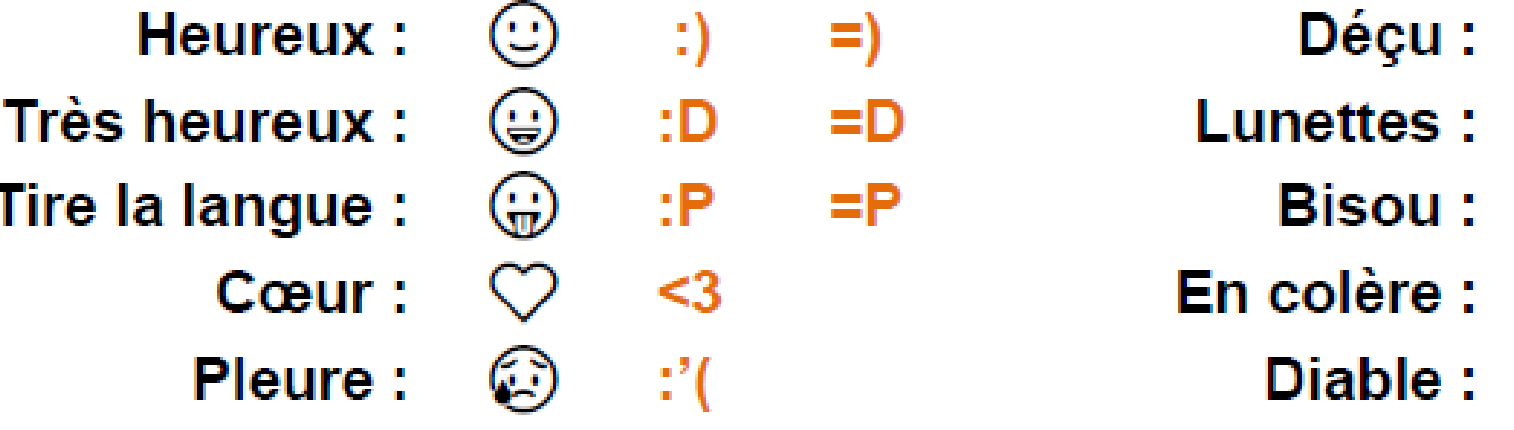

19

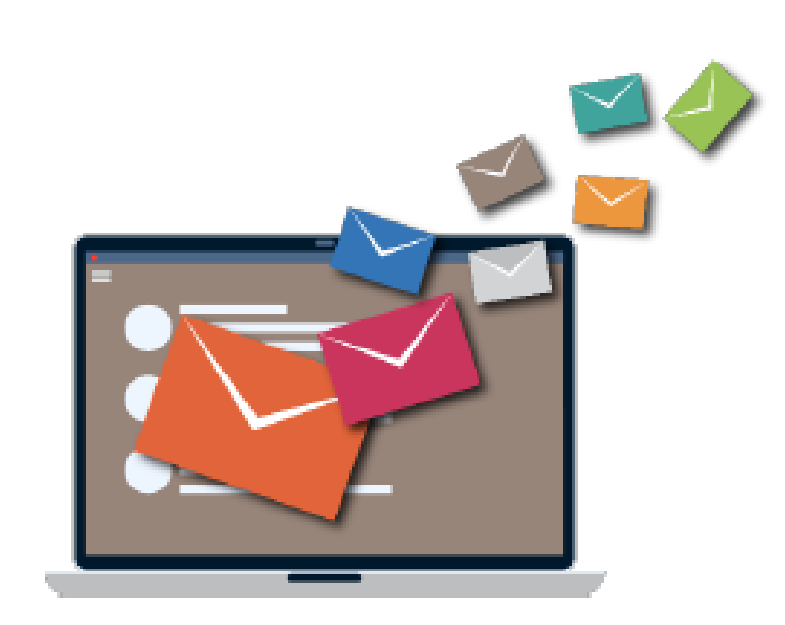

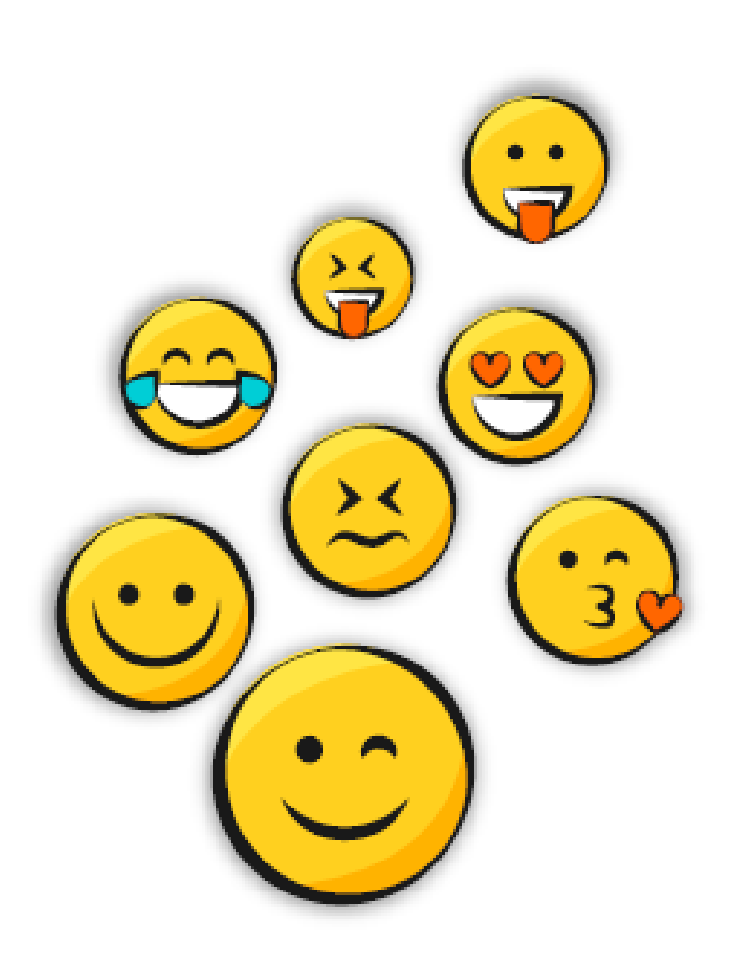

 $\mathcal{L}$ 

 $B)$ 

 $\cdot$ 

8)

 $\mathbb{R}^{\frac{1}{K}}$ 

 $>0.1$ 

 $3:$ 

 $\odot$ 

3000

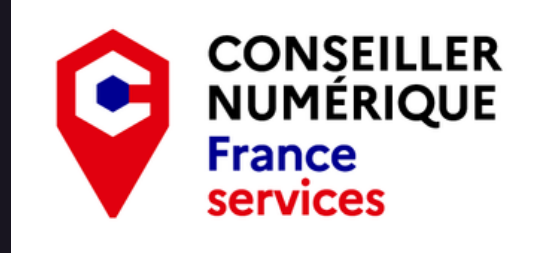

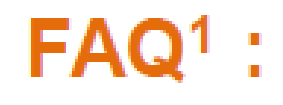

Terme anglais signifiant Foire Aux Questions. Il fait référence à une page web regroupant les réponses aux questions les plus fréquemment posées.

**Fibre optique:** La fibre optique désigne le support et la technologie associés à la transmission des informations sous la forme d'impulsions lumineuses dans un fil ou une fibre de verre ou de plastique. Un câble en fibre optique peut contenir jusqu'à deux cents fibres. A ce jour c'est la meilleure technologie permettant aux particuliers d'avoir un accès internet haut débit.

**20**

**Fournisseur:** d'accès

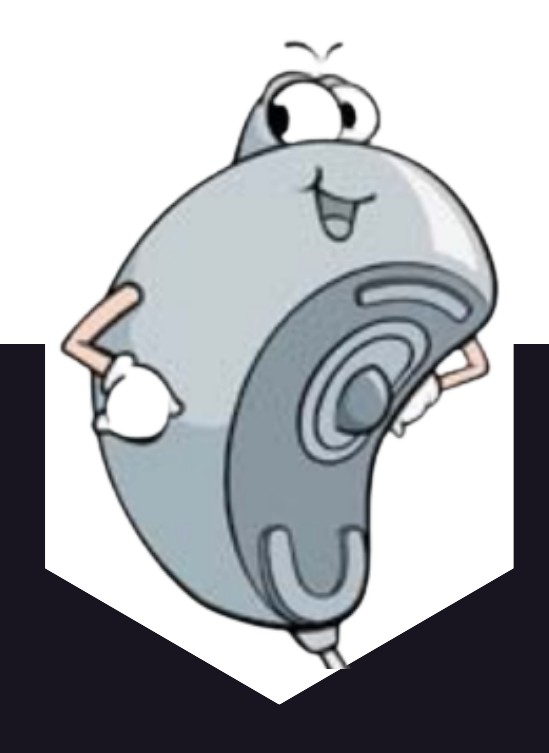

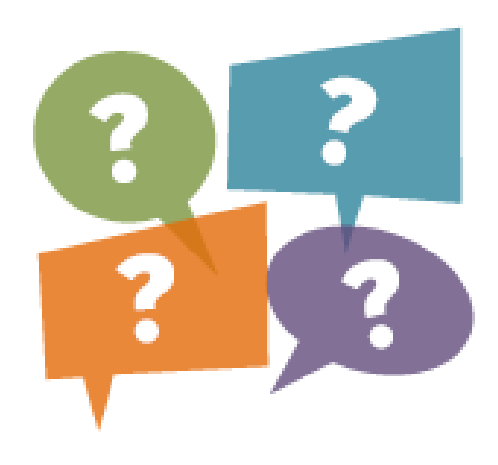

Souvent appelé F.A.I. (Fournisseur d'Accès à Internet) il correspond à l'organisme vous offrant une connexion à Internet. La concurrence est rude... à vous de choisir celui qui vous correspond le mieux et qui couvre le mieux votre zone géographique.

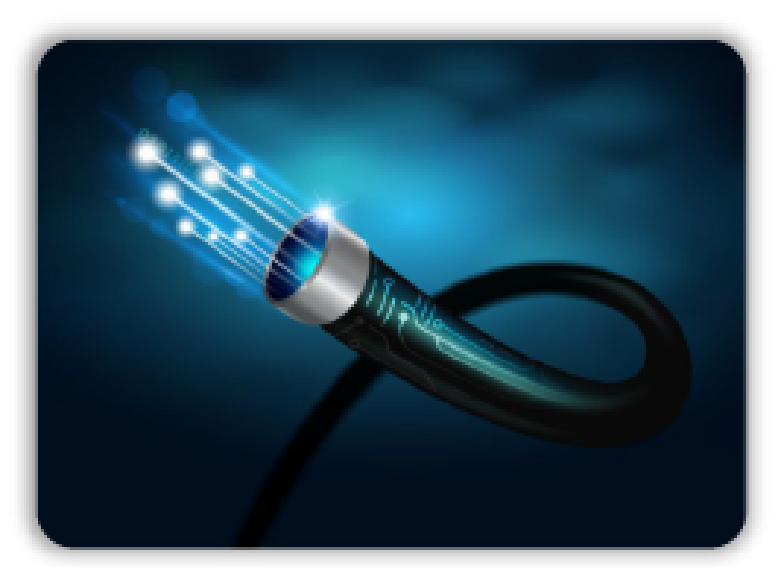

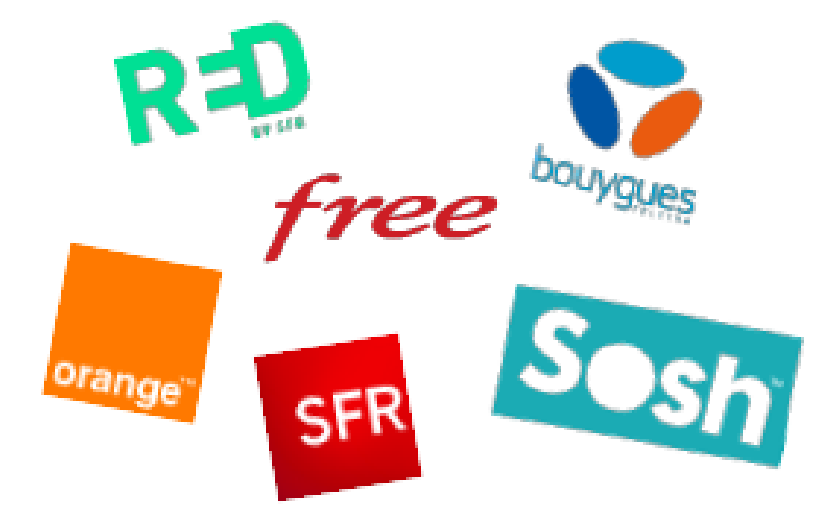

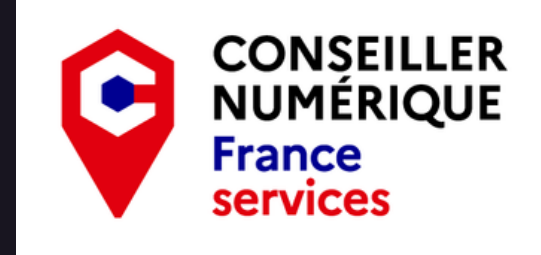

1 : Frequently Asked Questions

# **Identifiant:**

# Internet:

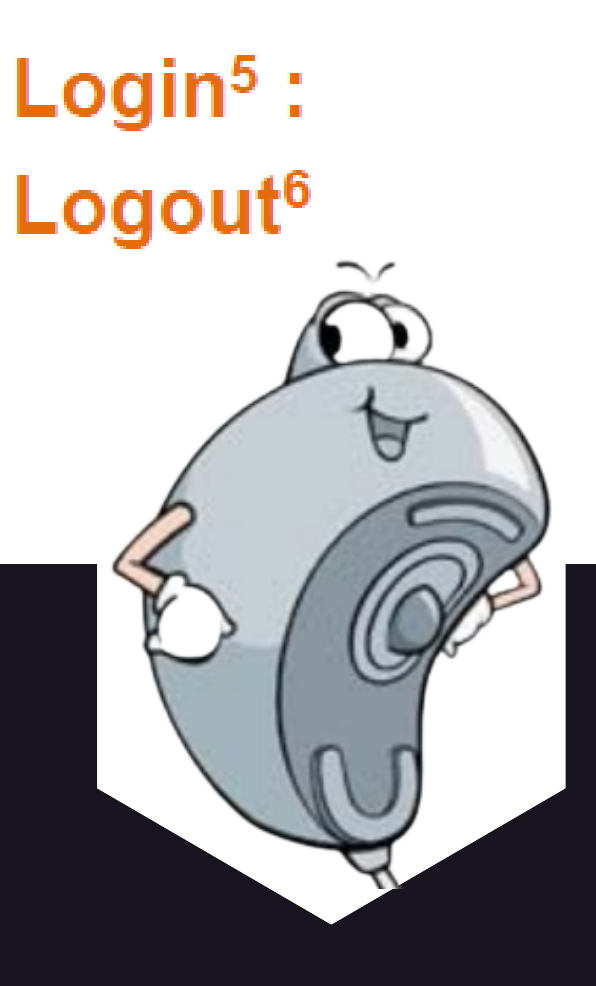

# **21**

Un identifiant de connexion, ID, nom d'utilisateur ou encore **login<sup>5</sup>** est un nom (mot, pseudo, adresse e-mail...) permettant une authentification unique d'un utilisateur sur un équipement informatique ou encore sur un site web.

Il est toujours associé à un mot de passe permettant d'assurer la protection des données.

De l'anglais Interconnection<sup>1</sup> Network<sup>2</sup>.

C'est un ensemble de réseaux mondiaux interconnectés qui permet à des ordinateurs et à des serveurs<sup>3</sup> de communiquer efficacement au moyen d'un protocole de communication commun  $(IP<sup>4</sup>)$ .

Des verbes anglais "to log in" (se connecter) et "to log out" (se déconnecter) le mot login<sup>5</sup> peut être associé à l'identifiant de l'utilisateur ou encore à la connexion de ce dernier sur un équipement ou un site web alors que le mot logout<sup>6</sup> est associé à la déconnexion

- 1 : Interconnexion 2 : Réseau 3 : Dispositif informatique
- 4 : Internet Protocol 5 : Identifiant ou connexion 6 : Déconnexion

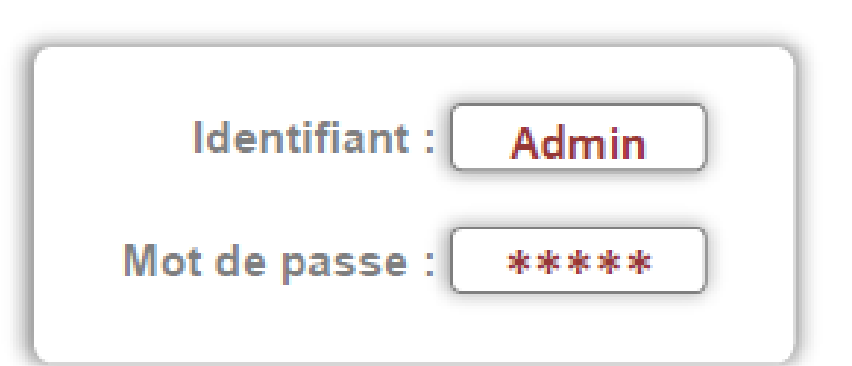

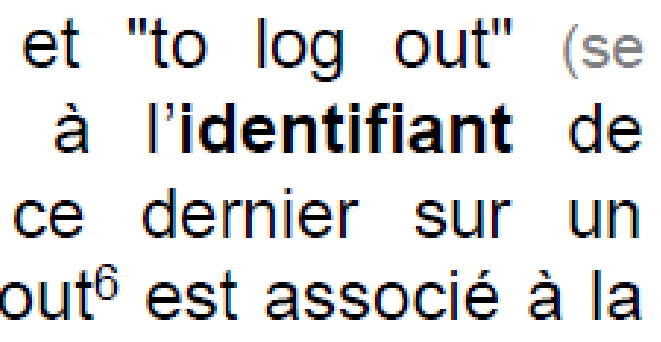

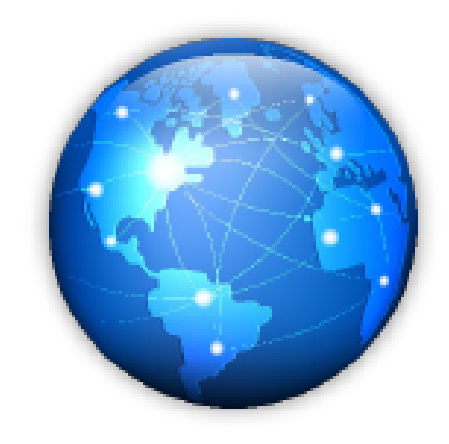

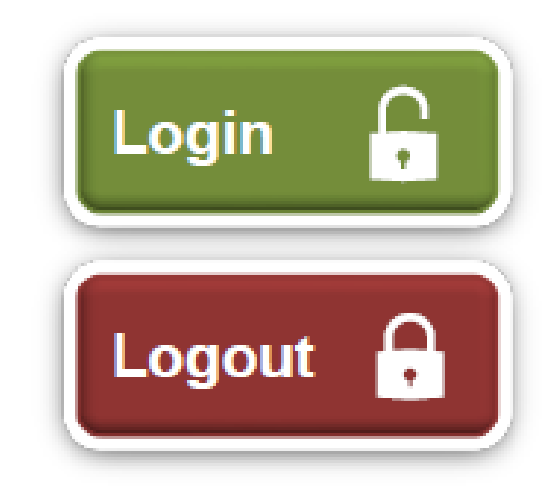

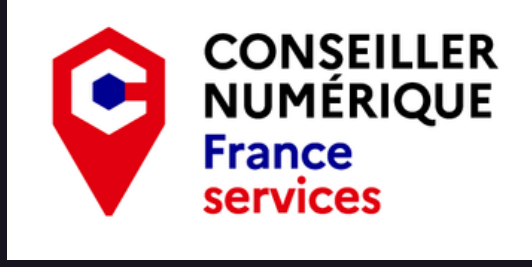

# **Mailing list:**

Mot anglais signifiant liste de diffusion ou de distribution. C'est une liste permettant d'envoyer simplement un message (courriel) à un ensemble de personnes, et ce, en une seule action. Il est possible d'en créer autant qu'on le souhaite au sein de sa messagerie.

# Mot de passe :

(Password)

En anglais password, le mot de passe désigne un élément de sécurité permettant de protéger vos données que ce soit sur vos équipements informatiques ou vos différents comptes sur le web. Pour accéder à vos différents comptes (site commerciaux, banques, sites personnels...) il vous faudra un identifiant et un mot de passe. Pour plus de sécurité il est recommandé d'en choisir des complexes. (8 caractères minimum, 1 majuscule, 1 chiffre, 1 caractère spécial...)

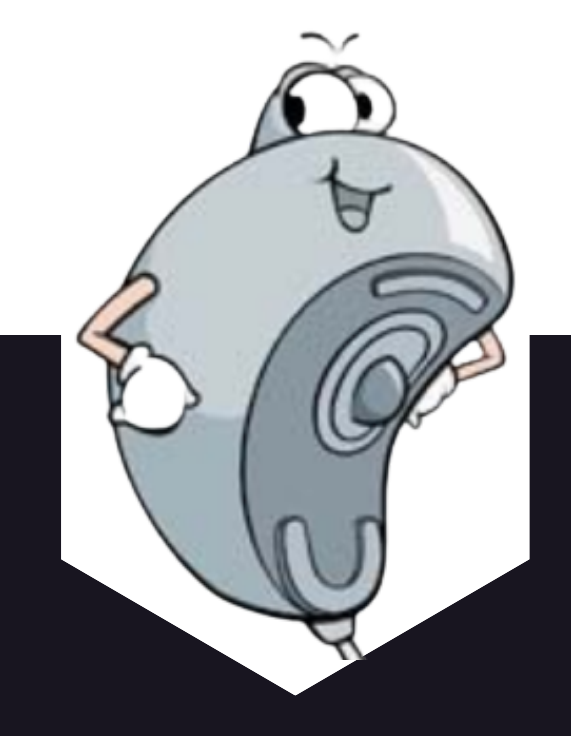

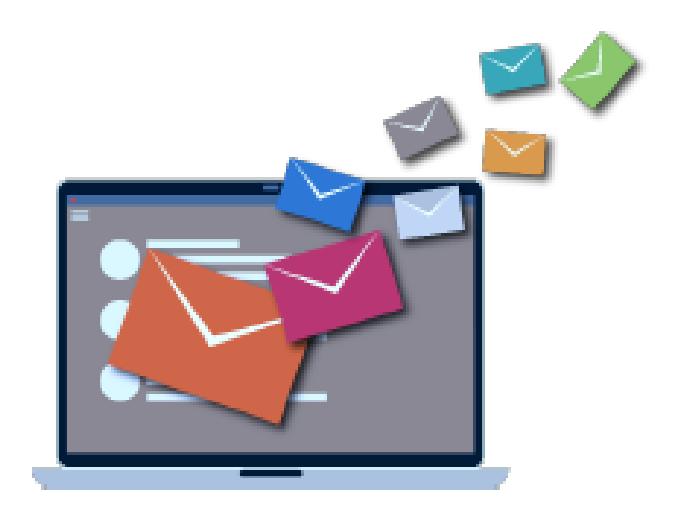

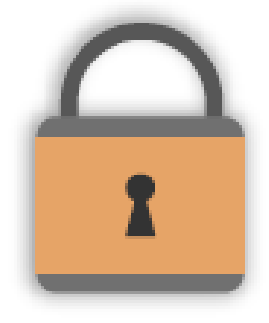

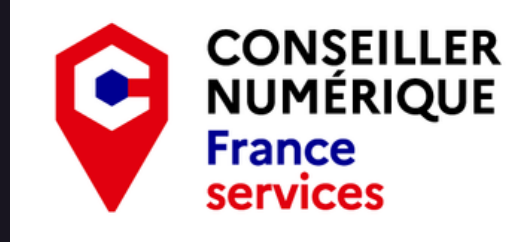

# Moteur de: **recherche**

# **Navigateur:** Web

Un moteur de recherche est un outil permettant l'indique d'effectuer des nom comme son recherches soit locales soit sur le web.

Il peut s'agir d'une application ou d'un site web. Les recherches se font grâce à des mots clés ou des termes précis.

Appelé simplement navigateur, c'est un logiciel permettant de traduire les données informatiques venant des Serveurs pour qu'elles soient lisibles par l'utilisateur (vous). Tous les équipements informatiques sont équipés d'au moins un navigateur mais il est possible d'en changer. (Ex.:Google Chrome, Microsoft Edge, Mozilla Firefox, Safari, Opera...)

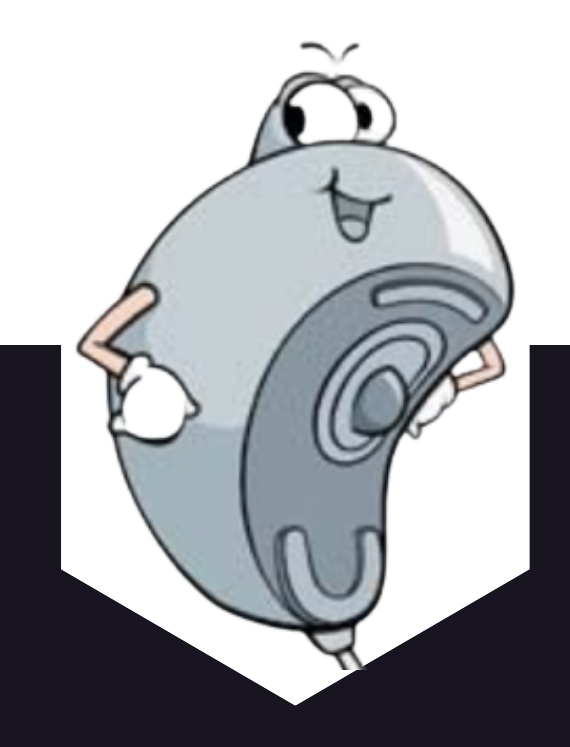

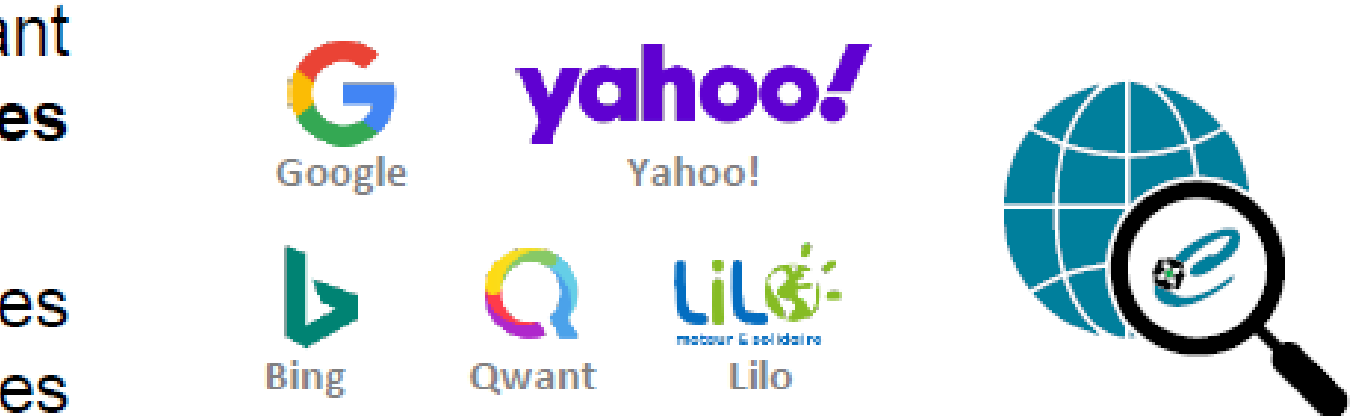

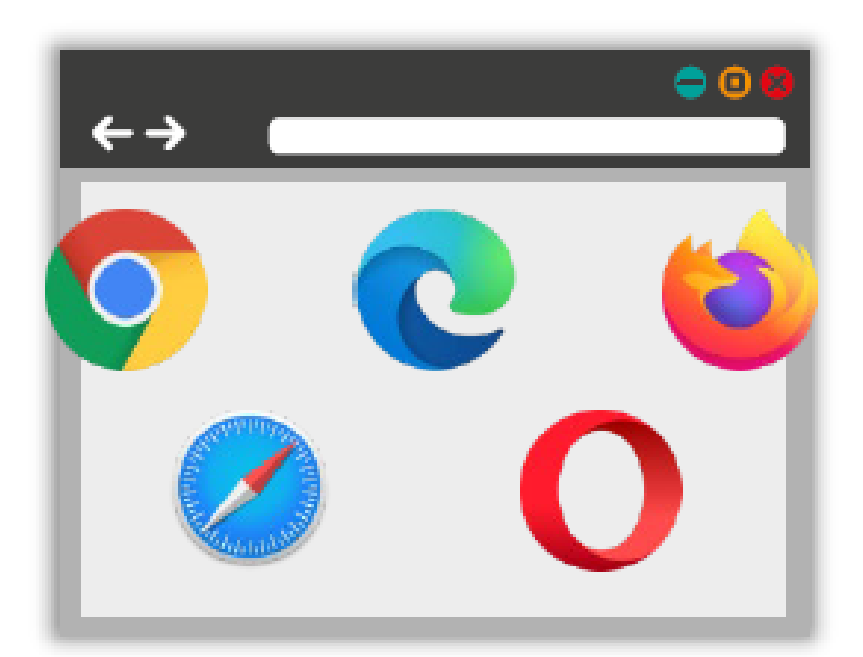

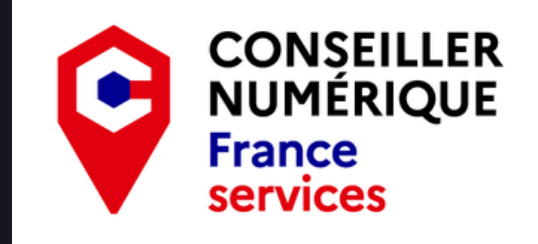

## Page web:

# Spam: **Antispam**

 $URL<sup>1</sup>$ :

Un site web est constitué d'une ou plusieurs pages web. Celles ci sont accessibles via un navigateur, et dispose d'une **unique adresse** spécifique appelé URL<sup>1</sup>.

Un spam correspond à un courriel indésirable. Il est en règle générale de nature publicitaire mais peut également être frauduleux et malveillant (dans le but d'escroquer ou de soutirer des informations). Un antispam est un dispositif permettant de faire la distinction entre les spams et les courriers désirables et donc de les isoler ou les supprimer en fonction des paramétrages.

L'URL<sup>1</sup> correspond à l'adresse d'un site, chaque adresse est unique sur le web. Elle indique au navigateur le chemin à emprunter pour accéder aux ressources du site web.

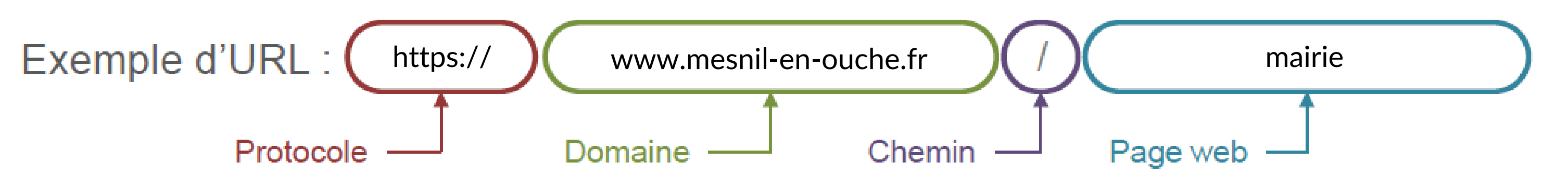

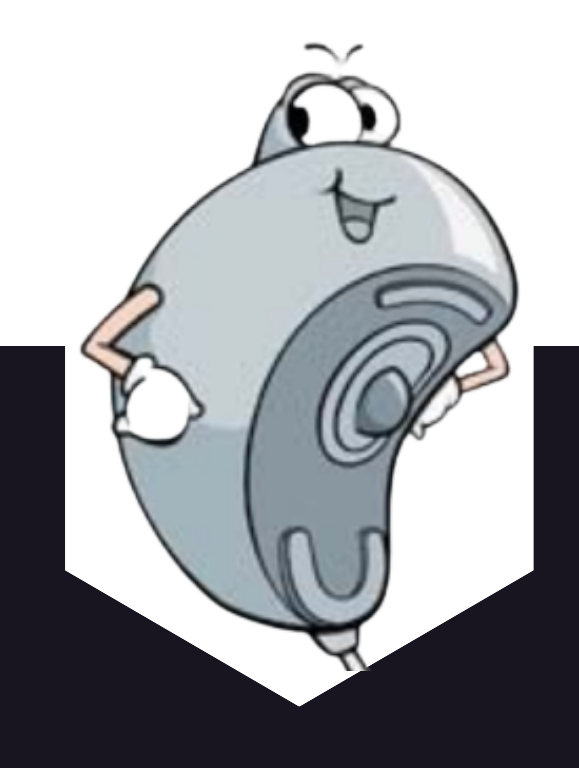

1: Uniform Resource Locator

24

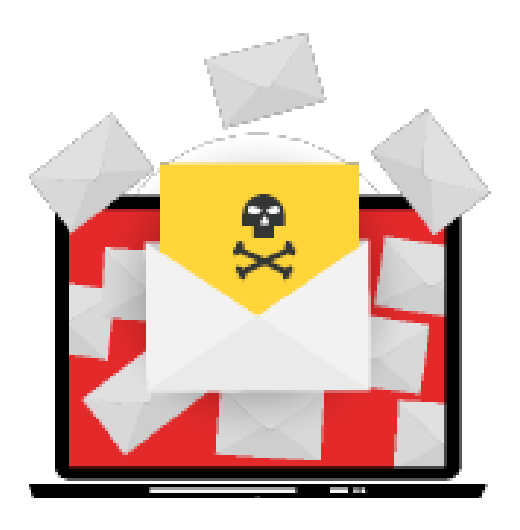

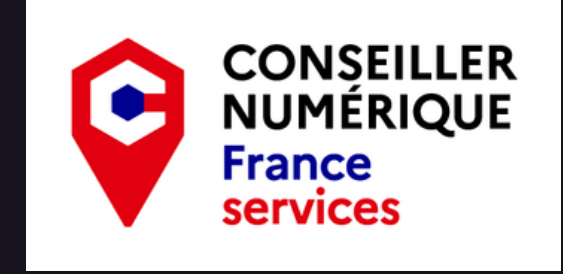

# Virus : **Antivirus**

Un virus informatique est un programme malveillant dont l'objectif principal est de perturber le bon fonctionnement d'un équipement tel un ordinateur, un smartphone... Il en existe différents types et n'ont pas tous le même impact. Certains peuvent supprimer les données, d'autres les bloquer en échange d'une rançon... Il faut donc être vigilant lors de la navigation sur des sites douteux ou à la réception d'un courriel de provenance inconnue.

Un antivirus est un dispositif permettant de protéger les équipements d'une majorité d'attaques et de virus connus.

www:

Abréviation de world<sup>1</sup> wide<sup>2</sup> web<sup>3</sup>. Inventé par Tim BERNERS-LEE et Robert CAILLIAU en 1980, le Web est un outil permettant la consultation de sites internet par le biais d'un logiciel appelé **Navigateur Web.** 

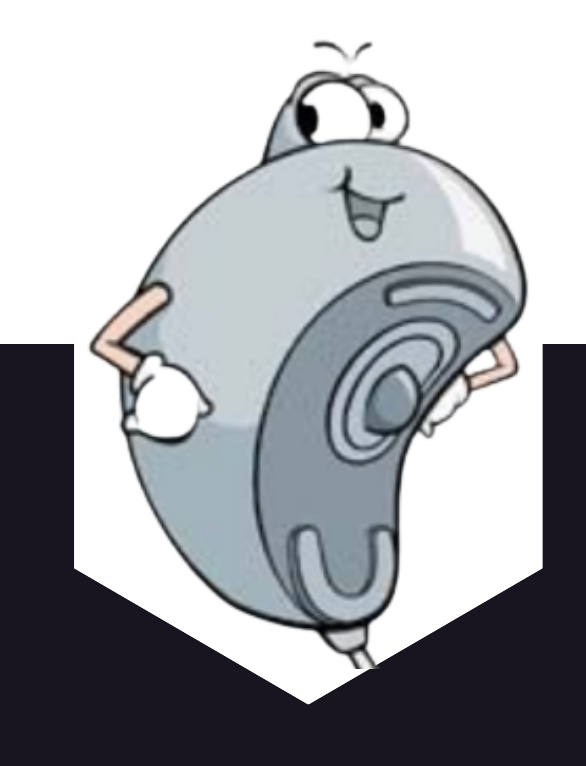

- 1: Monde
- 2 : Large / Vaste
- 3 : Toile

25

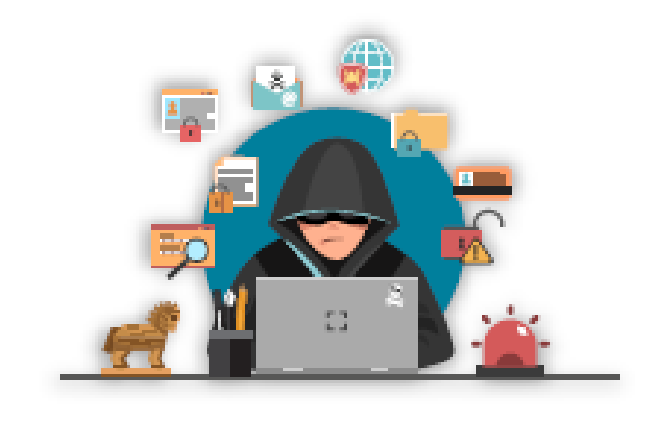

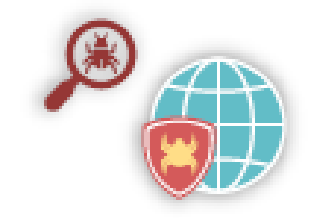

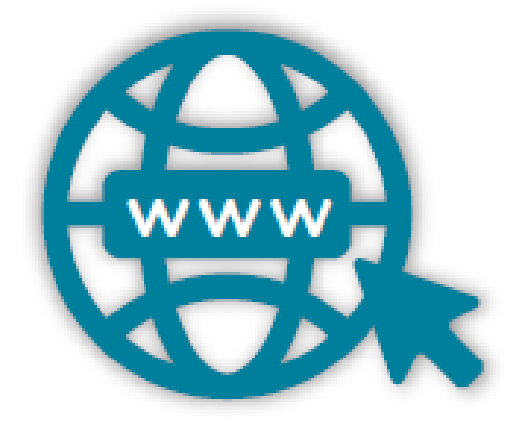

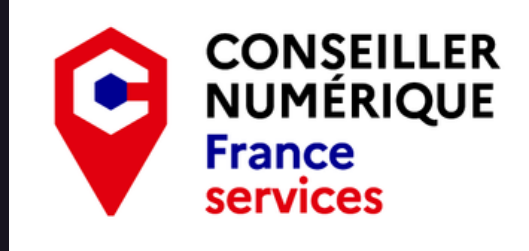

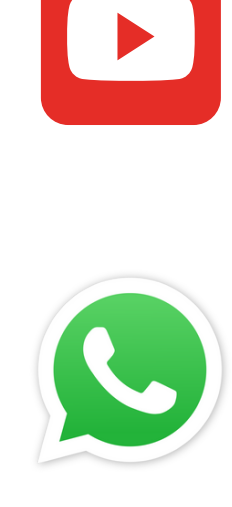

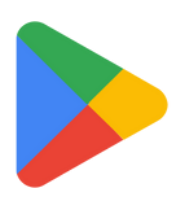

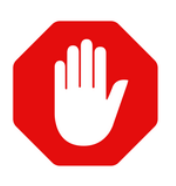

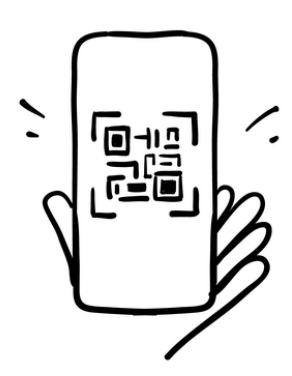

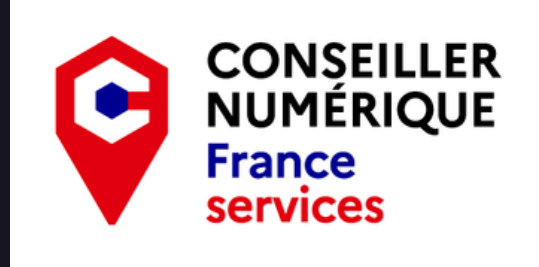

- **YouTube :** Site web d'**hébergement de vidéos** sur lequel les utilisateurs peuvent envoyer, regarder, commenter, évaluer et partager des vidéos.
- **WhatsApp :** WhatsApp est une application mobile qui fournit un **système de messagerie instantanée** via Internet. Le nom WhatsApp est un clin d'œil à la formule « What's up? » (Quoi de neuf ? Qu'est-ce qu'il y a ?).
- **Play Store :** Le **magasin d'applications** officiel pour les appareils fonctionnant sous Android.
- **Adblock :** AdBlock est une **extension de navigateur bloquant les publicités.**

**QR Code :** En forme longue quick response code (« **code à réponse rapide** »), est un type de code-barres. Il permet d'effectuer facilement différentes sortes d'actions, entre autres : aller sur site, regarder une vidéo, se connecter à un réseau Wi-Fi ...

- 
- 
- 
- 

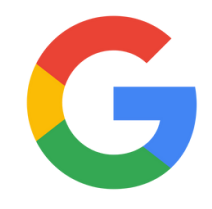

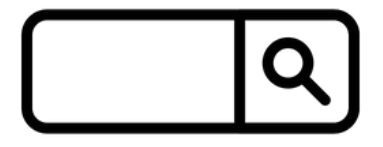

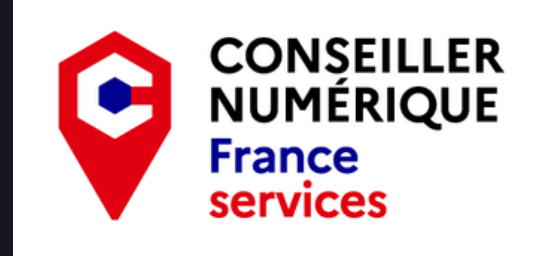

**Google :**

**Google Chrome Moteur de recherche** gratuit et libre d'accès sur le World Wide Web, ayant donné son nom à la société Google. C'est aujourd'hui le moteur de recherche et le site web le plus visité au monde. Google Chrome est **un navigateur web** propriétaire développé par Google.

**Barre de recherche :** La barre de recherche permet à l'utilisateur d'accéder rapidement à un contenu en lançant une recherche sur un mot clé ou une expression.

**Historique :** L'historique de navigation Web fait référence à la liste des pages web qu'un utilisateur a visitées, ainsi qu'aux données associées telles que le titre de la page et l'heure de la visite.

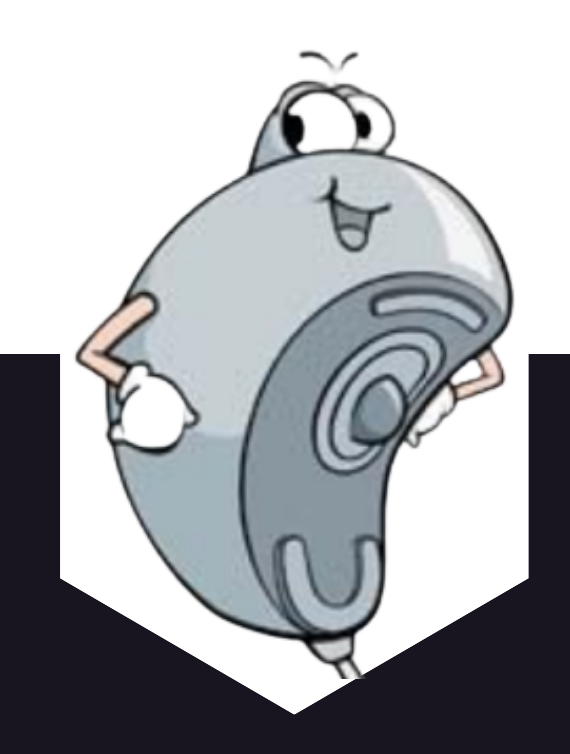

de livre électronique et n numérique, disponible echargés et stockés pour

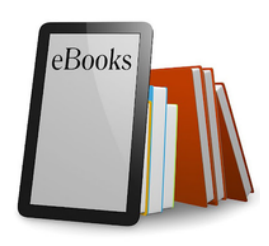

ers vidéo ou audio qui équentiellement ou dans en iérale, une playlist audio t être jouées une fois ou

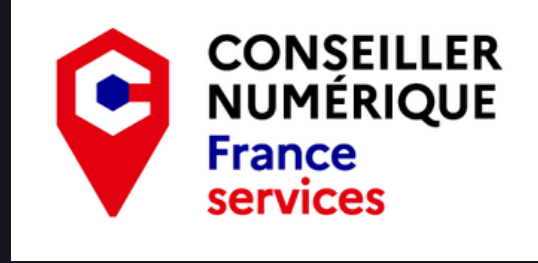

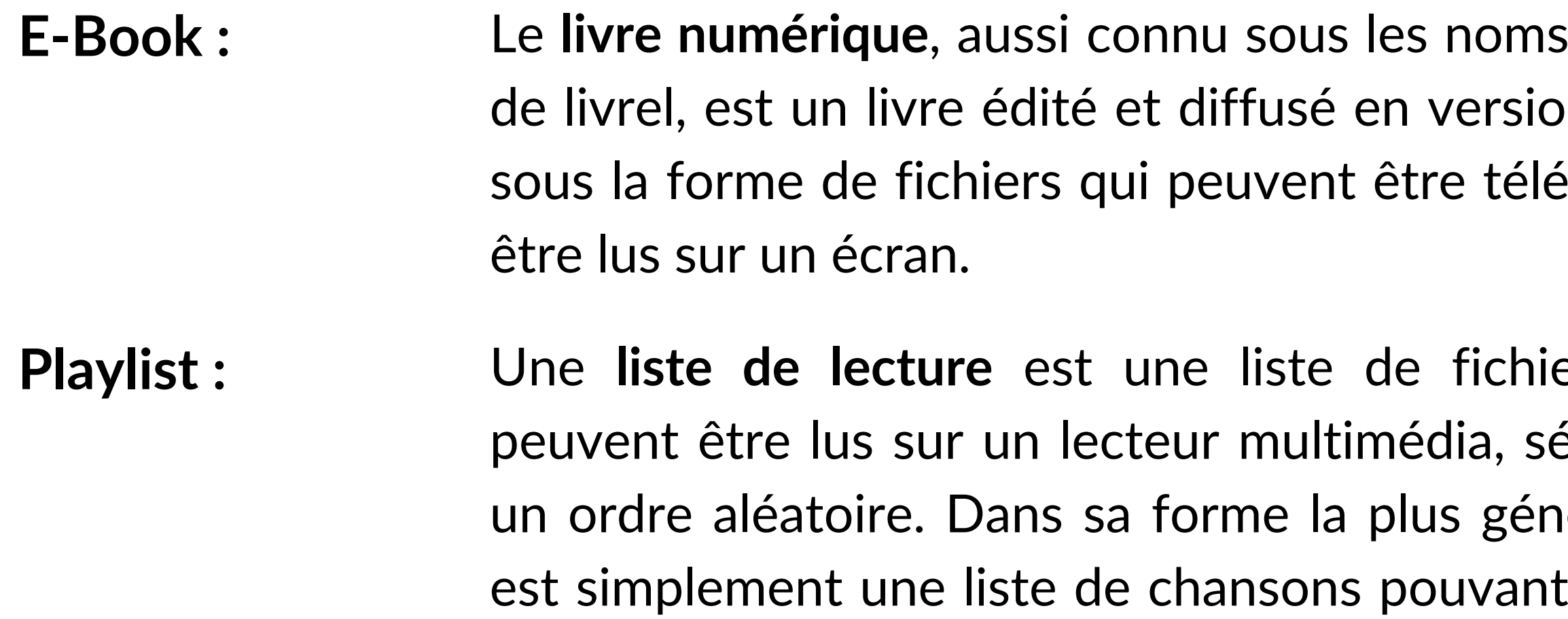

**Replay :** La **télévision de rattrapage**, consiste à proposer aux téléspectateurs, le visionnement à la demande d'une émission peu de temps après sa première diffusion et généralement pendant une période de quelques jours.

en boucle.

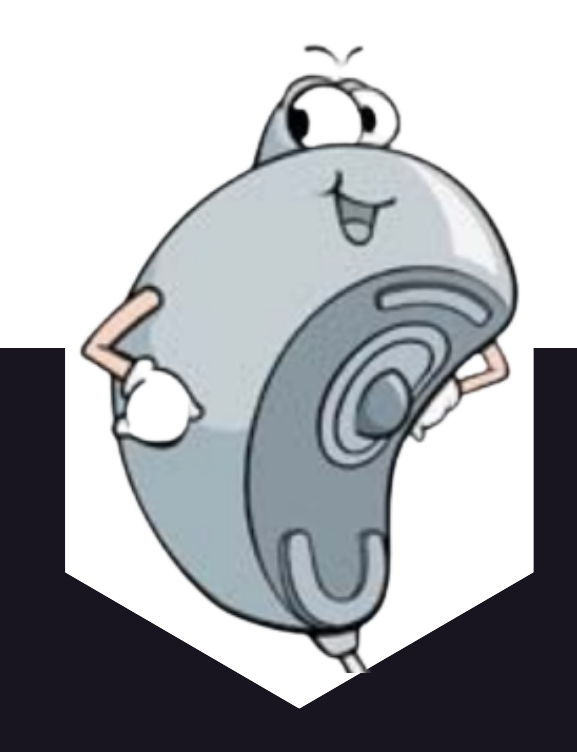

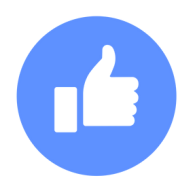

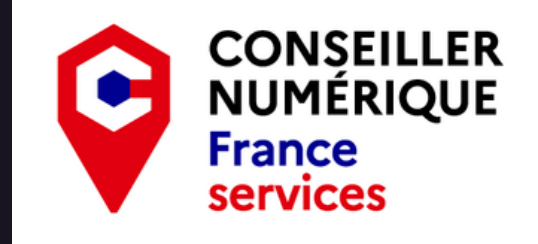

**Streaming :** Du verbe anglais transitif to stream, « transférer en mode continu ». Le streaming permet la lecture d'un flux audio ou vidéo (cas de la vidéo à la demande) à mesure qu'il est diffusé. Il s'oppose ainsi à la diffusion par téléchargement de fichiers qui nécessite de récupérer l'ensemble des données d'un morceau ou d'un extrait vidéo avant de pouvoir l'écouter ou le regarder.

> La lecture en continu reste un téléchargement car il y a un échange de données brutes entre un client et un serveur, mais le stockage est provisoire et n'apparaît pas directement sous forme de fichier sur le disque dur du destinataire.

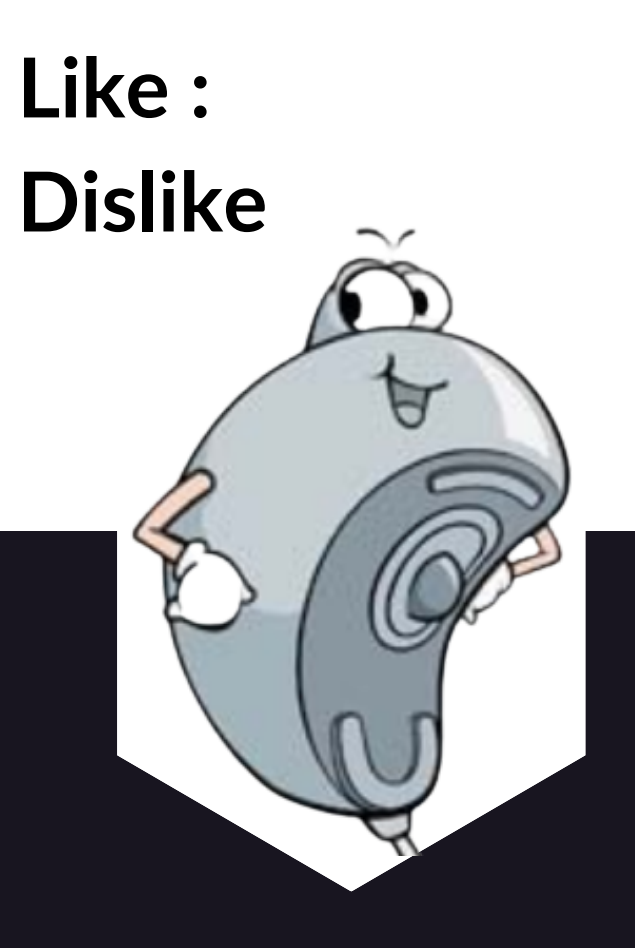

Indication par laquelle quelqu'un signifie qu'il apprécie (like) ou non (dislike) un contenu sur Internet.

**utilisé principalement sur** 'une souris.

ier le nom des fichiers et dossiers (copier, déplacer, le lancer les programmes

**EXEC de l'abréviation DCIM est** notos prises avec l'appareil

informatique ou d'une

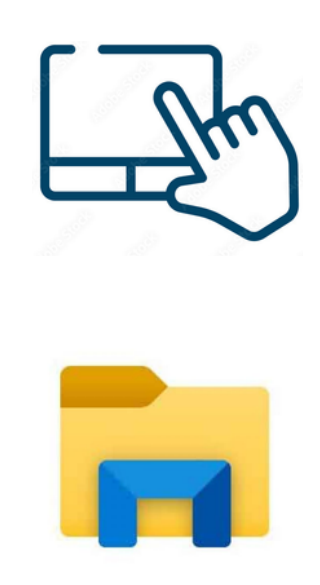

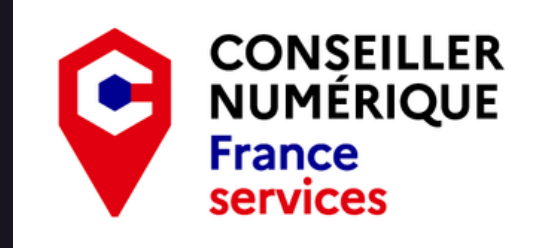

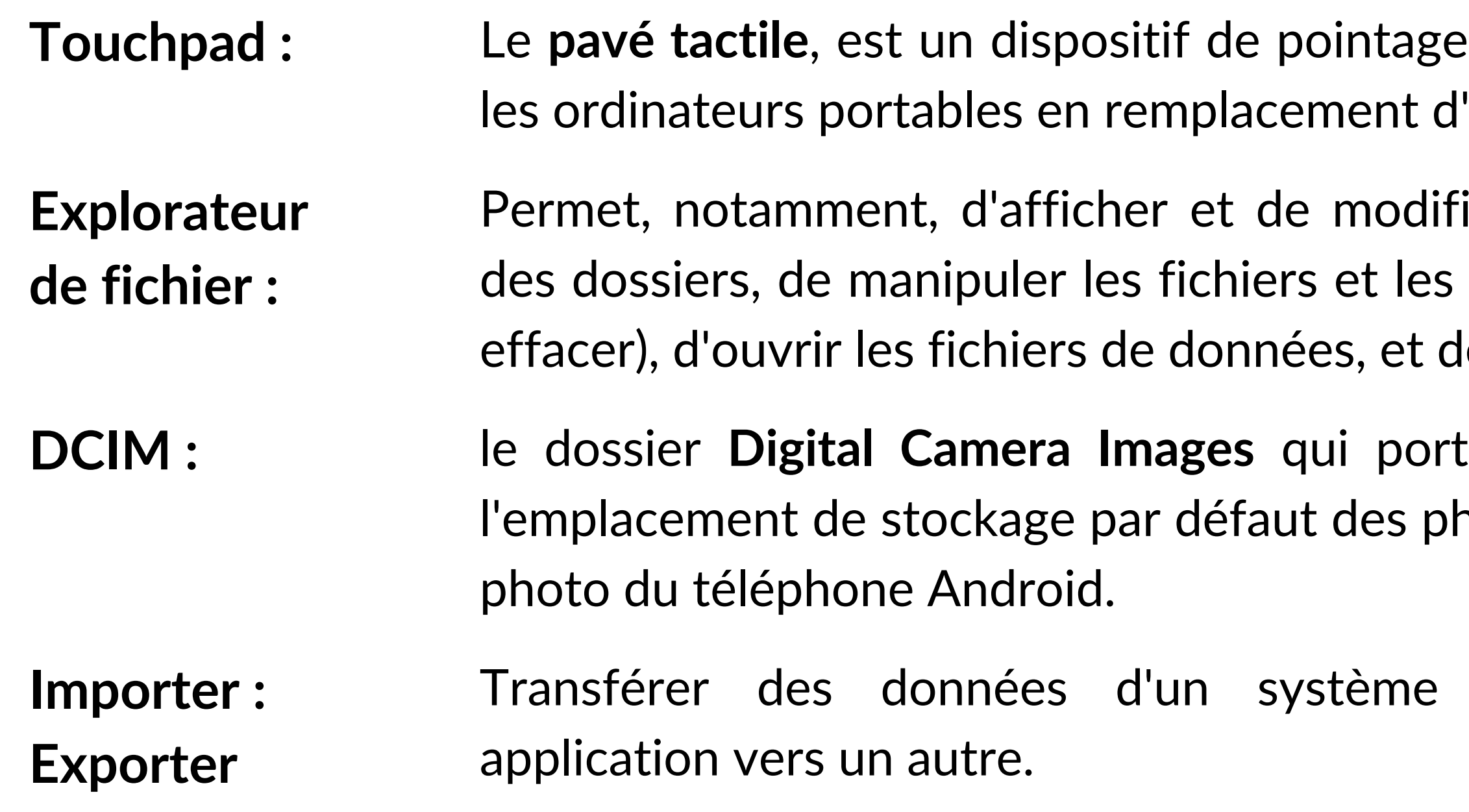

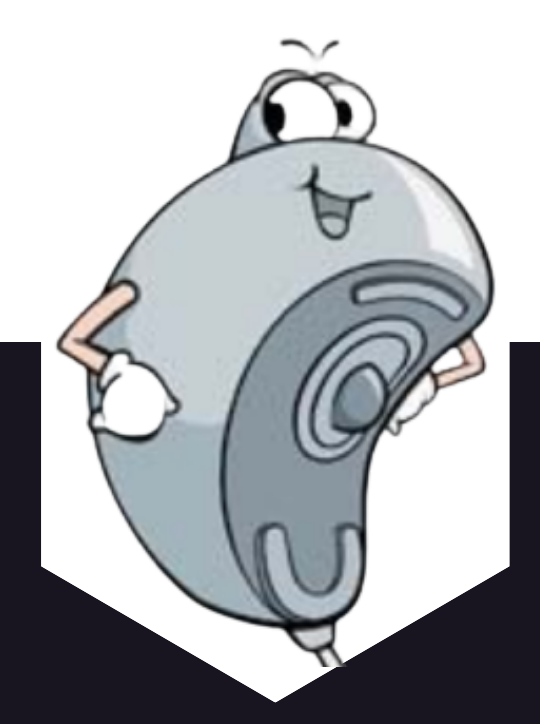

- 
- 
- 

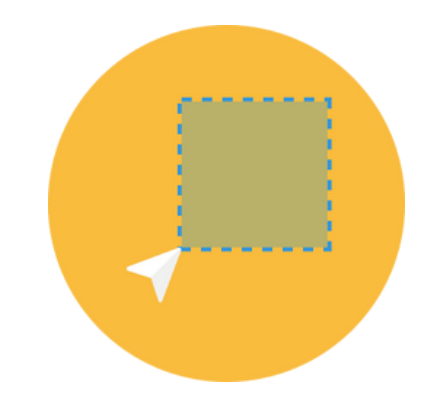

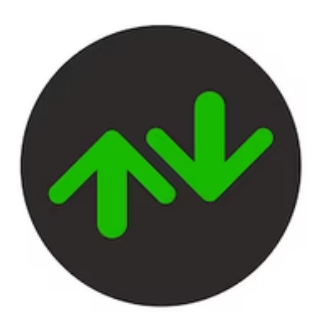

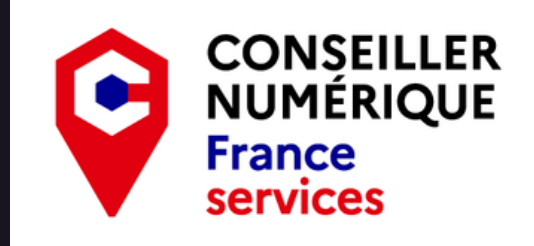

**Cadre de sélection :** Le cadre de sélection est un rectangle créé en maintenant le clic de la souris à partir d'une zone vide qui permet de sélectionner plusieurs fichiers et dossiers simultanément, en vue d'une copie ou d'un déplacement.

**Ancrage :** Permet de diviser l'écran pour effectuer de multiples tâche en simultané.

**Données Mobiles :** A utiliser pour activer la connexion internet du téléphone (4G) en l'absence de Wi-Fi.

**Partage de connexion :** Activer sur un téléphone cela créer un réseau Wi-FI et donne accès à internet à d'autres appareils.

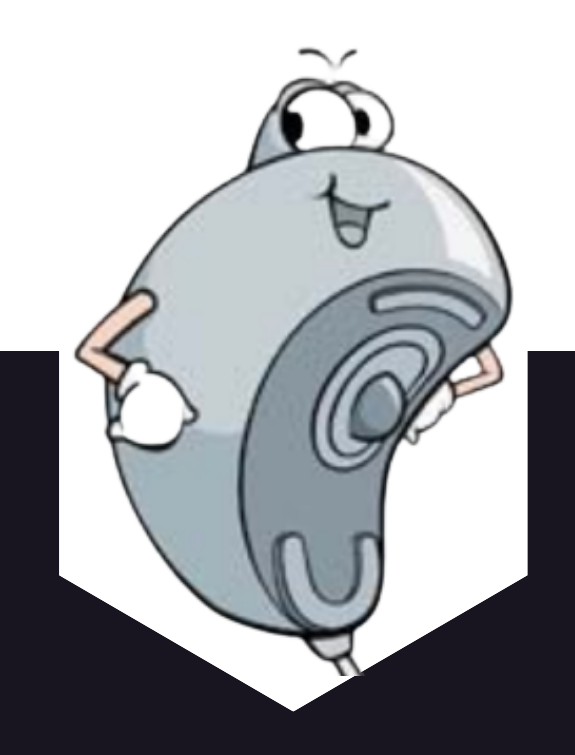

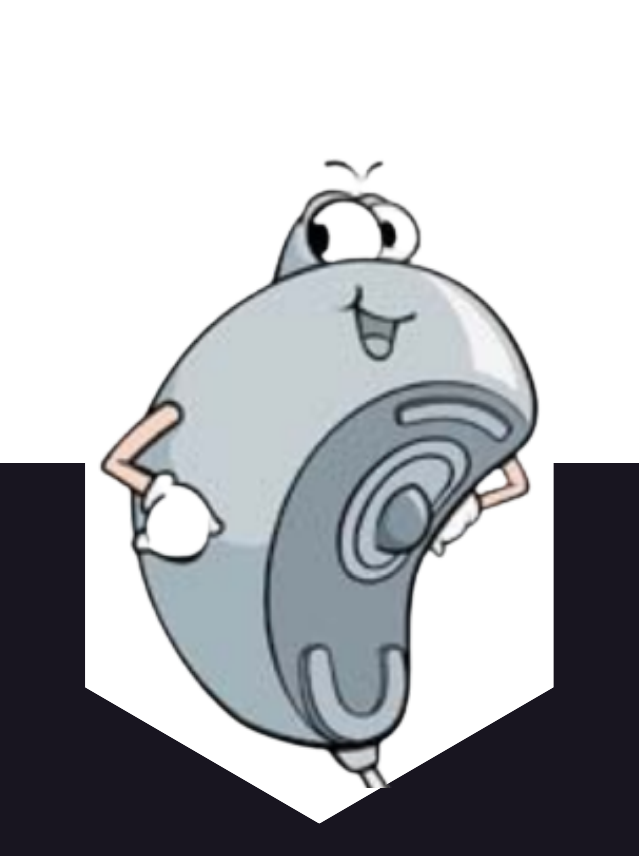

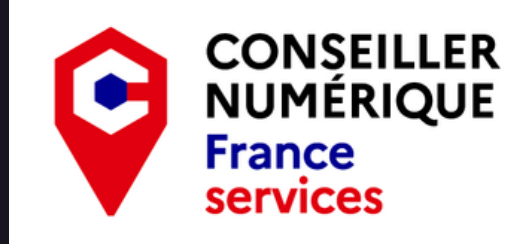